**THROUGH THE LENS**

*[Great People](http://www.arlingtoncameraclub.org) and Great Images [Since 1988](mailto:arlcamclub@yahoo.com)* 

Website: [www.arlingtoncameraclub.org](http://www.arlingtoncameraclub.org) Email: [arlcamclub@yahoo.com](mailto:arlcamclub@yahoo.com)

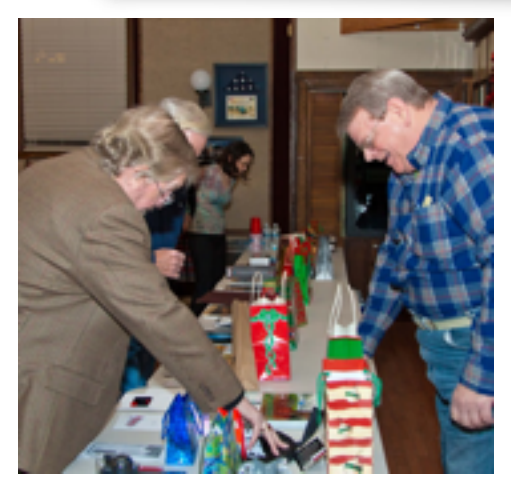

*Pictures by Bob Reynolds*

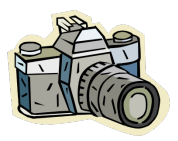

**January Christmas Party - Jeff Berman**

The photos associated with this text

are of the annual Christmas Party held every January.

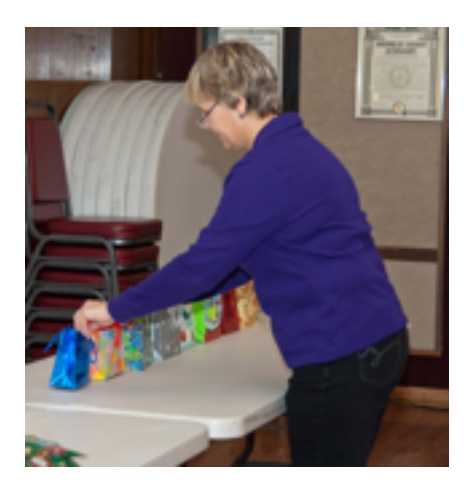

Well, you might wonder: why is A Christmas party is held in January? It's a simple answer. Because.

Because people are busy in December and we could never agree on a 'perfect' December night to hold a Christmas party and get the attendance we have in January.. So, January it is.

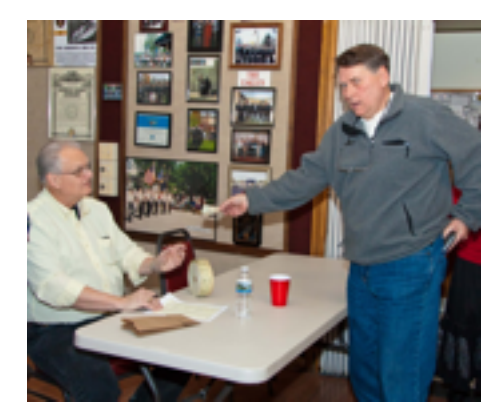

It's always a fun night with great food catered from Little Villa Italian Restaurant in Prospect Heights. There isn't assigned seating and many spouses attend so it's a good time to get to know members - and spouses - outside of meeting nights. Photography chitchat is held to a minimum.

One of he party photos featured here shows the highlight of the evening. Setting up paper bags for the drawing of about

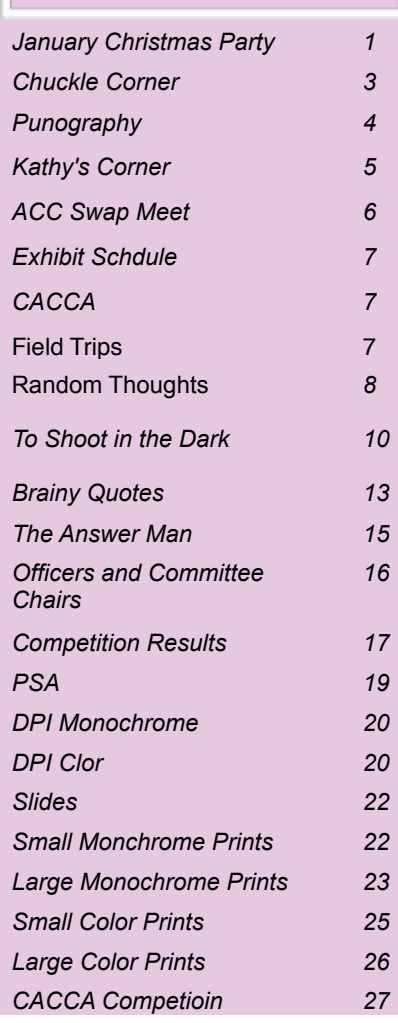

*cont'd on page 2*

20 door prizes. Members buy a few raffle tickets and place a ticket in a paper bag sitting next to the prize they would like to win. Of course the more tickets you place in a bag the greater the odds of

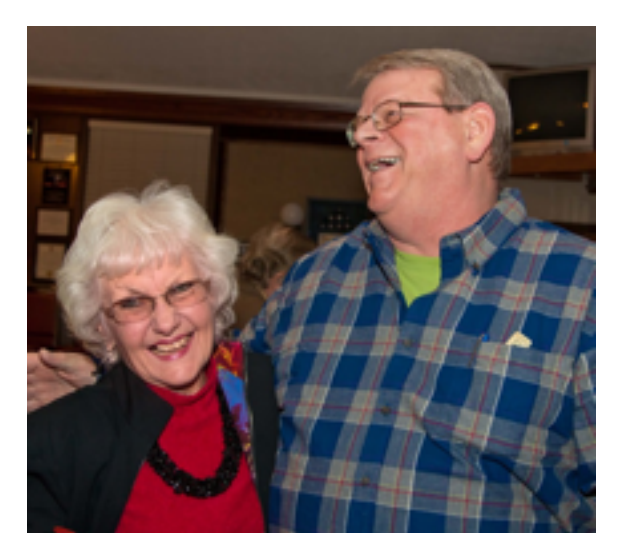

winning that prize. Kind of like Lotto or Power Ball. The more tickets you buy the greater your chances of winning. What's that you say? You bought plenty of Lotto, Power Ball and Mega Millions tickets but never won? Well, I can't help you with those odds. Personally, I never won a January Christmas party prize which held my raffle ticket. But I do know that if you are the only person who places a raffle ticket in a bag then your chances of winning that prize are greatly improved.

I should add that there are bags which don't have any tickets as nobody was interested in that prize. So, after the main drawing all the losing raffle tickets are placed together and a secondary drawing is held for prizes nobody wanted in the first place. I'm happy to report that I actually won a 'booby' prize last month. A prize nobody else had any interest in. Including yours truly. It was a book on photographing wildlife. Next time I see a lion or a giraffe walking down the street I'll be ready.

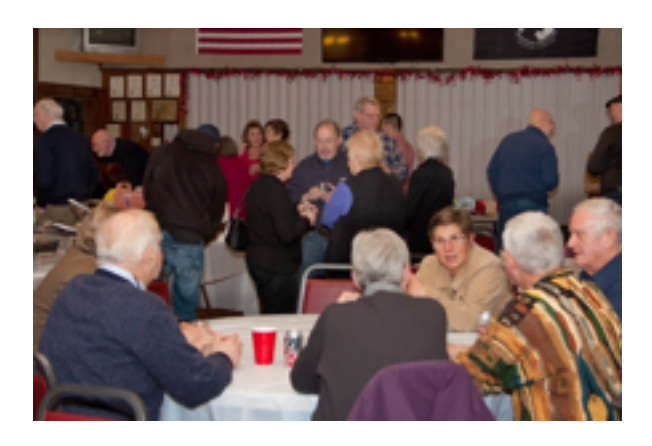

Hope to see you all next January.

Correction: In the article I wrote on Newsletter Submissions, I requested a line spacing of 1.15. It should have said 1.1 Sorry for the typo. I have no idea how it happened and why I didn't catch it. Albert

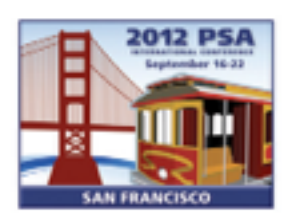

rlinaton

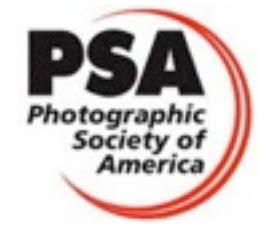

#### **Chuckle Corner by Jeff Berman**

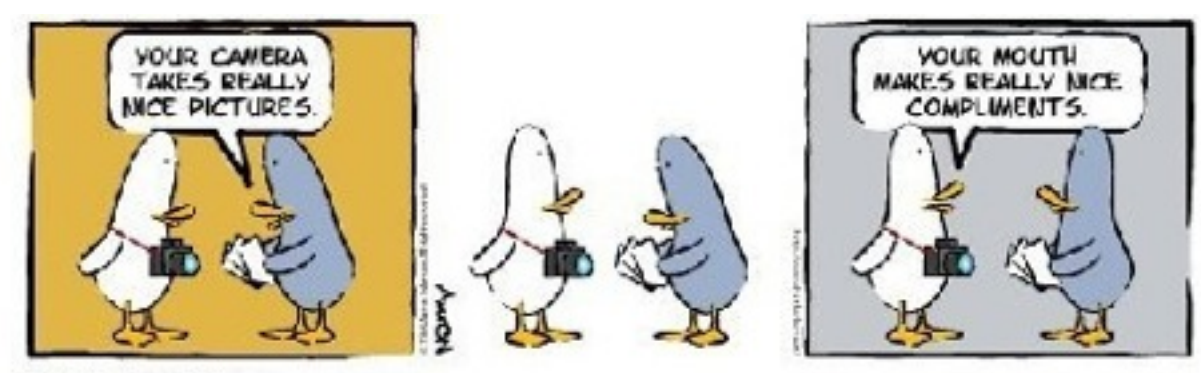

C 2006 Aaron Johnson

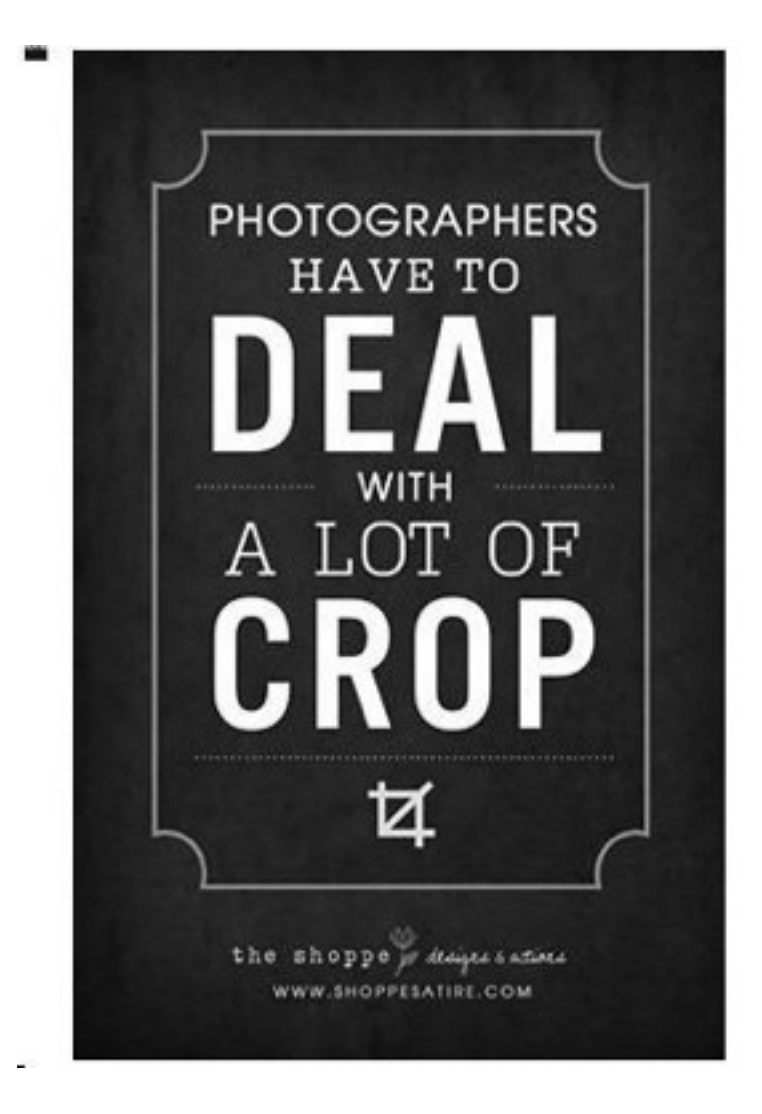

# Punography

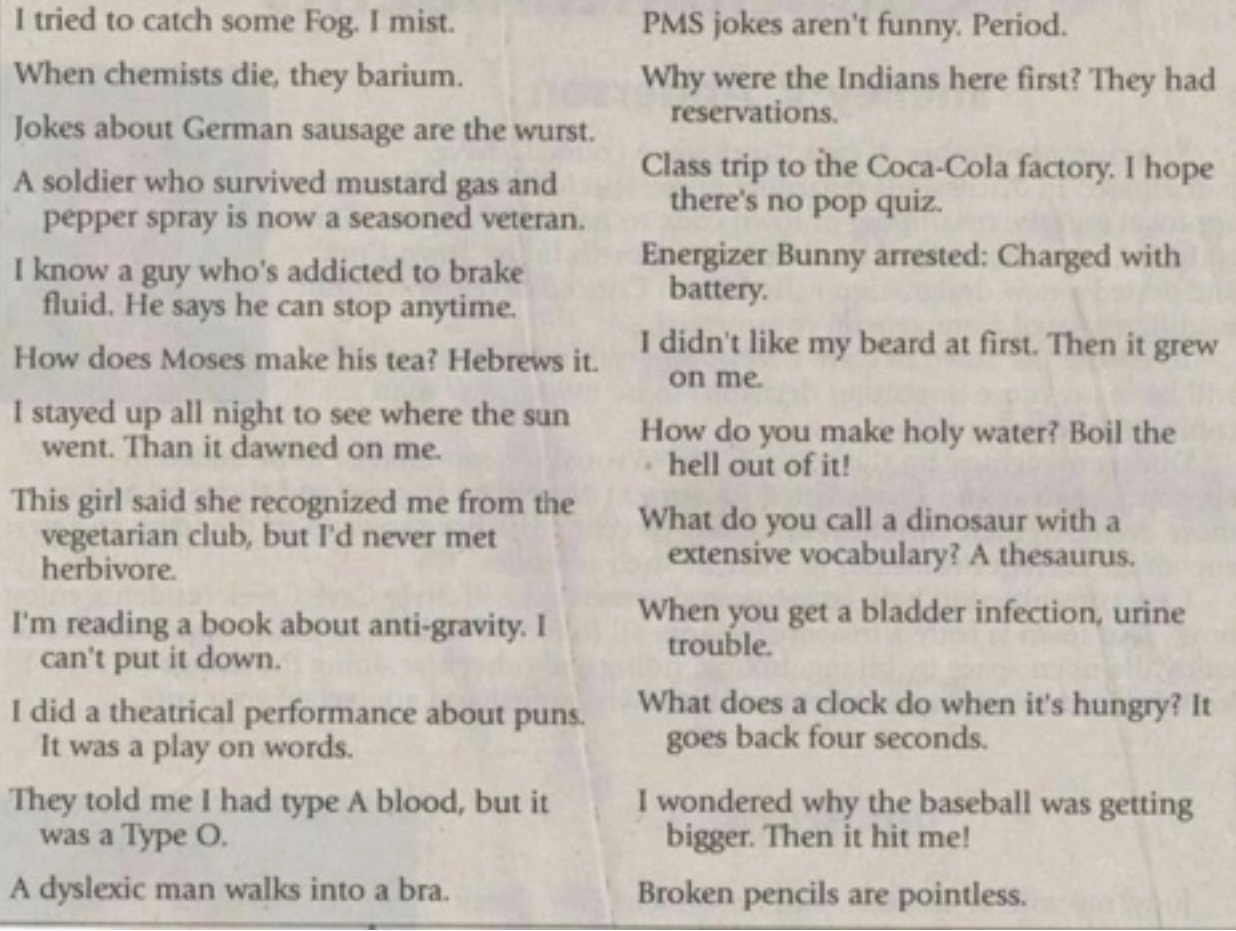

Thank you to whomever contributed this. Unfortunately the original source was lost.

### Kathy's Korner

#### **Photographic Opportunities at our Doorstep**

**Wisconsin**

#### by Kathy Grady

Wisconsin is a jewel of photographic opportunities. To the east, there is the Lake Michigan region, wherein Door County comes to mind, and to the west, there is the Mississippi / Chippewa Rivers region, where wildlife, especially the big birds, like golden eagles, many species of duck, great herons, and egrets abound. But, I'd like to share my thoughts about a few more, perhaps less well recognized, regions in the interior of Wisconsin. The southern region of Wisconsin, known as the "Southern Savannah region", is not too far away. But you'll have to get up early if you are planning on a day trip and want to photograph a sunrise.

Governor Dodge State Park is located in Iowa County, on the western side of the Southern Savannah region of Wisconsin. It is a 5,000 acre state park that has prairies, forests, lakes and sandstone bluffs. There are many hiking trails that will take you throughout the park. You will have the opportunity to see many species of birds and wildlife. Warblers, nuthatches, and woodpeckers live in this park, as well as orioles and warblers. Migrating waterfowl are attracted to the lakes, including green herons and American Bitterns. Pat and I have spent hours walking the trails seeking photographic opportunities. The early morning provided wonderful shots of the lakes with early morning mist.

Further to the east is Kettle Moraine State Forest, located in Waukesha County, WI. Moraines are an accumulation of boulders, stones, sand and clay, known as glacial till. Tills occur when glacial ice melts (such as occurred during the Wisconsinan glaciation period 10,000 to 14,000 years ago). Blocks of ice, left behind as the glacier retreated, melted and formed depressions that are today's lakes, marshes, potholes, and bogs. So, this is an intriguing area to visit and photograph. The Kettle Moraine State Forest includes a 1,233 peak, Lapham Peak, and 21 miles of hiking trails. A 45' observation tower allows views of the terraine, as well as bird life, including turkey vultures!

If your time is somewhat limited, you can also see moraines and melt waters right here in Illinois! Moraine Hills State Park is in the north east corner of Illinois, approximately 45 miles from downtown Chicago. This 690 acre state park offers photographic opportunities of wildlife, birds, a lake (Lake Defiance) and a wetlands complex (Pike Marsh). Wildlife include red fox, coyote, deer, mink, and over 100 species of birds, including migratory birds during both the spring and fall.

We visited all of these locations during the fall season a few years ago. Our time photographing taught us patience and provided us with the opportunity to hone our skills in photographing intimate landscapes, wildlife, and close-ups. These environments are complex, intriguing, and steeped in geological history. If you visit, be sure to take time to "take in" each location and patiently wait for the photograph to present itself, it surely will do so ……….

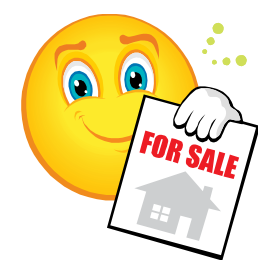

### **ACC SWAP MEET**

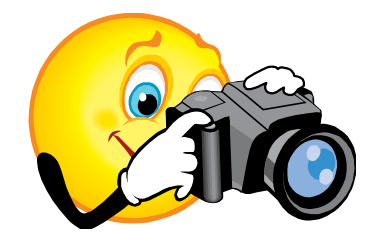

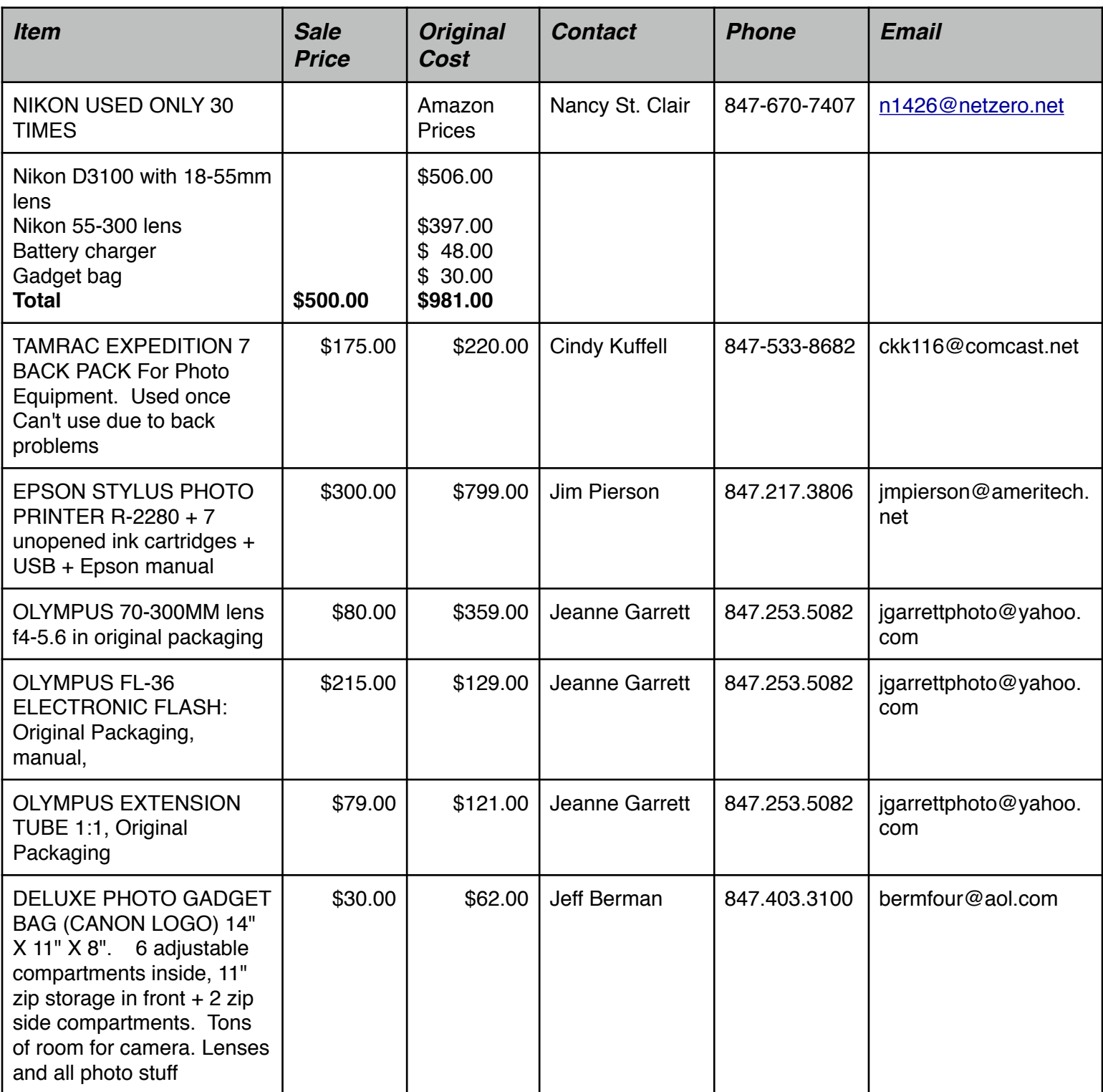

### Arlington Camera Club Exhibits

#### **ONGOING AND UPCOMING EXHIBIT SCHEDULE. From Judy King**

February/March, 2014 - Arlington Heights Village Hall

Theme - Anything Goes and/or Anything Arlington Heights.

March 2014 - Indian Trails Public Library

Theme - Anything Goes

April, 2014 - Prospect Heights Library

Theme - Anything Goes

Will call my contact mid-March to find out what the requirements are for hanging up.

She indicated that the club has exhibited there a few times.

May/June, 2014 - Elk Grove Village Library

Theme - Open

Will call my contact mid-April to find out what the requirements are for hanging.

Will also find out put up / take down date/time.

Judy

#### **CACCA**: Meetings are held every second Saturday of the month

Individual Slide Competitions:

March - People, 2 or more doing something- at work, play, sports, etc.

Individual Special DPI Competitions:

March - Repetition

April - Temptation

May - Steeples

March 8: Postcard Competition, Salon Entries: Prints and Slides, DPI,Individual Pictorial Slides, Nature Slides, Portrait Prints and Creative Digital, Grace DeWolf Award in Nature Slides. For judging guidelines see the CACCA website.

#### **Field Trips**

March 15: St. Patrick's Day parades: Chicago, noon, Columbus Drive

Palatine, 11:00 AM, downtown area on Wood St. Paula

Matzek and Nancy St. Clair plan to meet at the Paint the Town Green tent beforehand for some shooting. Contact Paula or Nancy for info.

March 22: 10:00 AM, Little Red Schoolhouse Nature Center, 9800 S Willow Spring Rd. Photo Meet-Ups series by the Forest Preserves of Cook County for all skill levels. A naturalist will give a brief tour of the area and photographs can be taken during and after the tour.

April 4-6: Fri. - Sun.: Waterfalls, southern Illinois, Marion IL. For details see Jim Pierson's email. He plans to stay at the Hampton Inn in Marion, 818-998-9900 but other accommodations are available. Contact Jim Pierson, *impierson@ameritech.net, (847) 359-1170 hm, (847) 217-3806 cell for info.* 

April 26: 10:00 AM, River Trail Nature Center, 3120 N Milwaukee Ave., Northbrook, Photo Meet-Ups

April 27: Illinois Railway Museum,7000 Olson Rd, Union, IL (815) 923-4391. Admission fee \$10. Access to the Materials Yard normally not open to the public. Contact Tim Medema at: tjmedema@gmail. com if you are interested and for further info.

May 24: 10:00 AM, Grassy Ridge Meadow, 1182 W Central Rd., Hoffman Estates. Hosted by the Crabtree Nature Center. Photo Meet-Ups.

#### **RANDOM THOUGHTS OF A MONOCHROMATIC MIND**

*by Patrick Grady*

I thought it might be interesting to offer something different in this column that may be useful even if one has been involved with photography for many years. I was searching my book case for a book I had bought years age but had not read when I bumped into a four book series Ansel Adams wrote in the early 70s. My initial thought was to question what could one possibly learn by reading books written when black and white film was king and most practitioners developed their own film and printed their own images. After thumbing through the books, I concluded these books are still worth reading today. May I suggest two possible reasons you should consider Ansel Adams' four small books. As a matter of general interest, the books will give you a historical perspective on photography, even in the digital age. The other reason for reading the four books is that much of what Ansel Adams had to say in the early 70s is still valid and applicable today. That Ansel Adams' writings have benefit for the digital photographer is demonstrated on the cover of the March 2014 Outdoor Photographer© magazine that proclaims "You Can Be a Next-Gen Ansel!" as well as the many articles presented by the photography press instructing you how to be the next Ansel Adams.

In CAMERA AND LENS THE CREATIVE APPROACH, Ansel Adams, Morgan & Morgan, Inc., Publishers, Mr. Adams focuses on equipment issues but also provides his thoughts concerning the camera as a creative tool , which applies to the digital environment. He discusses the difference between stark reality of a photographic subject and the potential artful presentation of the same subject. Even a very cursory examination of an Adams photograph clearly demonstrates the benefits of visualization of perspective, scale and orientation. One point I should make is that Camera and Lens should be read first and the balance of the books in the order Mr. Adams has intended.

Many of us can reasonably ask why should I bother with THE NEGATIVE Exposure And Development, Ansel Adams, Morgan & Morgan, Inc., Publishers, when I have either never used film or have not used film in many years. Remember, digital was developed in response to some of films' problems and has yet, in my opinion, been able to duplicate the benefits of film. If anyone has heard old timers talking about something called the "Zone System" THE NEG-ATIVE, that is where one can learn the secret handshake. If you have ever wondered how some photographers get an extended tonal range in their photographs, both monochrome and color, Ansel Adams will tell you all about placement of values on the exposure scale, that if adopted to your work, will justify reading THE NEGATIVE.

In my digital world I use Lightroom® to develop an image much the same way I would develop negative film in that I make slight changes to exposure to place certain elements in the proper "Zone" on the exposure scale. I first learned where to place values such as leaves in direct sunlight, bright snow, or rocks in shadows

to create a sense of contrast. It was from THE NEGATIVE that I began to appreciate that snow need not be represented in Zone 9 to be glaring white. If the snow is next to rocks represented in Zone 2 or 3, the snow will appear to be Zone 9 but may actually be Zone7 or possibly 8. This is important in the digital world to prevent "blowing out" values. Although THE NEGATIVE seems from its title to be the least interesting or useful, it may be the most important of the four books because of Adams' explanation of the "Zone System."

In my digital world, I use Photoshop® to produce the ultimate image as a print. I do not create an image intending that it will ultimately be viewed in digital format but as a print. Because I am currently in somewhat of a funk with my printing, the third book will now be reread and studied. My copy of THE PRINT CONTACT PRINTING AND ENLARGING, Ansel Adams, Morgan & Morgan, Inc., Publishers, is quite dogeared, highlighted, and littered with margin notes that I intend to re-examine. Adams' section addressing "The Expressive Print," while not directly applicable to the digital world, has always put me in the proper frame of mind to consider his teachings. If one takes nothing else from my random thoughts, do read "The Expressive Print" which is the first section of the book if you ever see a copy of THE PRINT.

Adams considers various paper surfaces and how each surface contributes to or detracts from the image. This can be very valuable information since many of the current paper manufacturers are attempting to reproduce paper surfaces and looks popular during the pre-digital era. When combining many processing programs, you have the ability to reproduce the look of the major films from the pre-digital era. THE PRINT also considers the "Zone System" as it applies to the print and provides a deeper application of its use to produce "The Expressive Print."

THE PRINT also presents Adams' thoughts on mounting and displaying prints, something some of us would do well to consider. When I judge at other clubs, I am always amazed at how many club members will offer a print for judging that is mounted crooked or with uneven margins. When judging, I will look past many of the problems with a print that are induced by circum-

stances beyond the photographer's control. I can usually tell when a photographer has used a drug store or a camera store that specializes in mass produced prints to print their images and will look past improper white balance or any number of other problems. However, it is important to take care to mount an image centered on the board and level with the edges of the board, to enhance presentation of that image. Although Adams' presentation concepts are far more involved than what is needed for competition, he does give one something to think about.

Between books 2 through 4, NATURAL-LIGHT PHOTOGRAPHY, Ansel Adams, Morgan &Morgan, Inc., Publishers, is applicable today to a greater extent than the other books in the series. The concepts and subjects Adams addresses in NATURAL-LIGHT are also very applicable to color photography and should be seriously considered. Anyone interested in landscapes or seascapes should expend the effort to find this book. Adams discusses the use of various lenses and the effects achieved by each focal length and how to deal with some of the short comings of the telephoto lens when applied to landscapes. Adams also discusses still and moving water, snow and ice, foliage, deserts, clouds, the moon and even portraiture. Adams' thoughts on these subjects are still so relevant today.

Adams produced a fifth book, ARTIFICIAL-LIGHT PHOTOGRAPHY, Ansel Adams, Morgan & Morgan, Inc., Publishers. I do not have this book and have been looking for it in used book stores to complete my collection. I am not sure what technical value it will have because I have not read the book and do not shoot with artificial light, but I would like to complete the collection. I frequently see copies of the books I have in used book stores (all of the books are out of print), so the books should not be hard to find.

I am not suggesting a significant investment of time to read the four volumes. Volume one is just over 300 pages, while volumes two through four are each just over 100pages for a total of about 600 pages of historic information as well as information useful in the digital world of today. Happy reading!!

# **How to Shoot Photos in the Dark**

With Written Permission from David Peters of Digital Photo Secrets

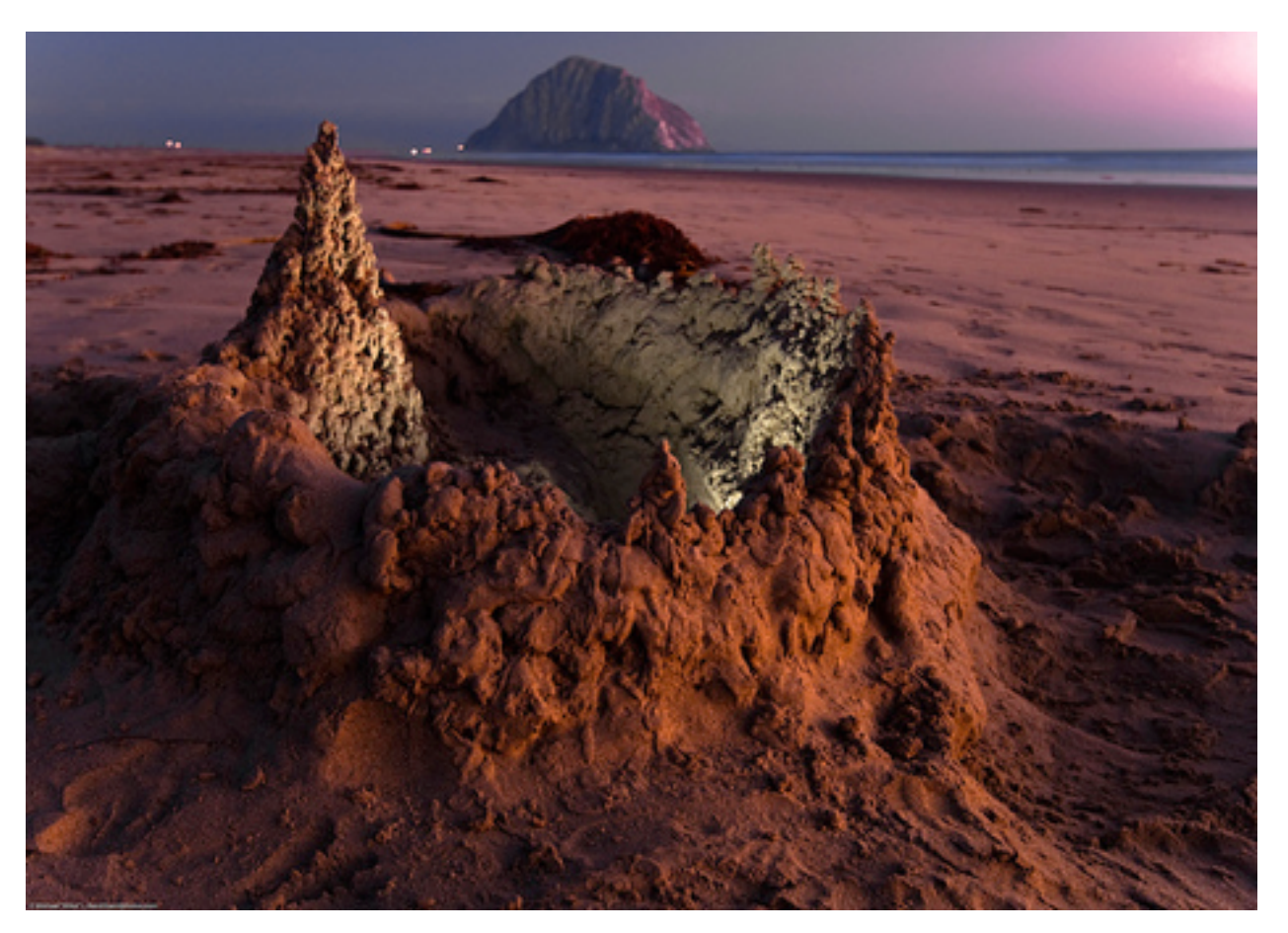

Light! It's the single most important element in any photograph. Without light, you've got no image. Without the right light, you've got a bad image. In photography, light is everything.

And with that in mind, I'm going to tell you how to shoot photos in the dark.

But wait, didn't you just say that light is everything? Yes, I did. And the reason that you can still take great photos in the dark is because – with the possible exception of a very deep cave or a crevasse at the bottom of the ocean – there's really no such thing as "dark" here on Earth. Light exists nearly everywhere, even at night, even when it seems to your eye as if it is completely dark. If you aren't so

March 2014 **Through The Lens** Page 10

sure about the truth of these words, think about what your eyes do when you turn out the lights at bedtime. At first, it seems that the room is completely black. Then after a few moments you'll start to see light from outside seeping in around the curtains. Maybe the light from the digital clock on your microwave will start to show though that crack under your bedroom door. The longer you let your eyes adjust to the darkness, the more light you'll perceive.

Your camera senses light in a very similar way, except that your camera is actually more sensitive than your eye is. At long exposures your camera can pick out very faintly-lit objects that your eye wouldn't be capable of seeing, even if you spent as much time looking in that object's direction as your camera did.

#### **Necessary Equipment**

Now you already know that if you have a camera with a good ISO capability you can take photos without a flash in low-light. How low often depends on how much noise you can put up with. But even a camera with state-of-the-art ISO capability can't take a short-exposure photo in a dark room. For that you need some special pieces of equipment. Well, not really "special", these are things you probably already

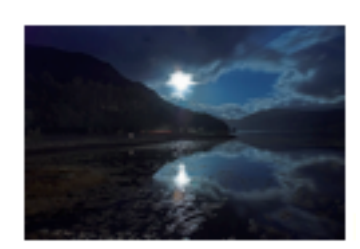

have, or can get pretty easily.

Loch Duich from Eilean Donan by Flickr user atomic jeep

First, as you've probably

guessed, you will need a tripod. To take a successful photo of an unlit or dimly lit scene, you will need to use a long exposure. And with exposures of this length you won't be able to get by with propping your elbows on something or steadying your camera against a stable surface. You'll need the camera to remain motionless for long periods of time. So you need a tripod.

The second thing you'll need is a DSLR with manual mode. There may be some point-and-shoots out there that will do OK at nighttime photography, but you'll get the most control and the best shots if you use your DSLR.

The next thing you'll most likely need is a cable or remote release. Now, this really does depend on the length of your exposure. If the shutter is going to be open for a number of seconds or minutes, having a remote release doesn't matter so much because that little bit of camera shake at the beginning of a superlong exposure isn't going to show up on your image. But for shorter exposures one can be useful  $-$  if you don't have a cable release, you can also use your camera's timer function.

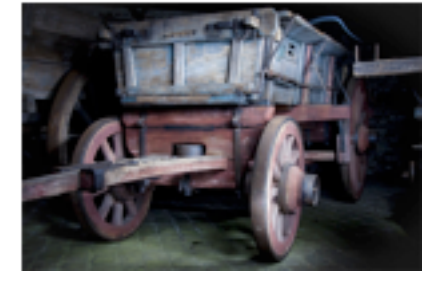

Farm Wagon by Flickr user simon. vanmaele

Another thing you'll probably want to have is a flashlight. Because, you'll feel pretty dumb if you trip

over that root and bust your DSLR on your way to getting that perfect in-the-dark image. But it's not just safety that requires a good flashlight, you'll also be thankful for that penlight when you need to read the dials and settings on your camera. A flashlight can also come in handy when you want to add additional illumination to parts of your scene.

If you feel you must, bring an external flash. Now, don't read that and think to yourself, "Oh! Flash. I have one of those built in to my camera." Because using that pop-up flash will absolutely ruin your night time photograph. In fact, the external flash might also ruin your night time photograph if you don't use it wisely. Don't add full flash to that dark room, for example, unless you want to take away all the mood that you get from being in a dark room. Instead, aim it at the ceiling and pay attention to where the light ends up. Bouncing the flash will make it softer, and will help you avoid harsh shadows and mood-killing wash-outs.

Like your flashlight, your external flash can be useful for illuminating specific parts of a scene, but you'll need to be very careful that you don't over-illuminate anything or the result will look unnatural, maybe even unattractive.

Using an external flash will require some experimentation, and you'll probably want to use different, lower power settings rather than full power. "Sparingly" is your key word here.

#### **Camera Settings**

Do you love aperture priority mode? Can't live without your autofocus? Now's the time to cast off those balls and chains! Because you can't use that stuff in the dark. Autofocus can't lock on to dimly lit subjects. Aperture priority? Forget it. Your meter has no idea what it's doing in the dark. In the dark, your meter is like a bat in daylight.

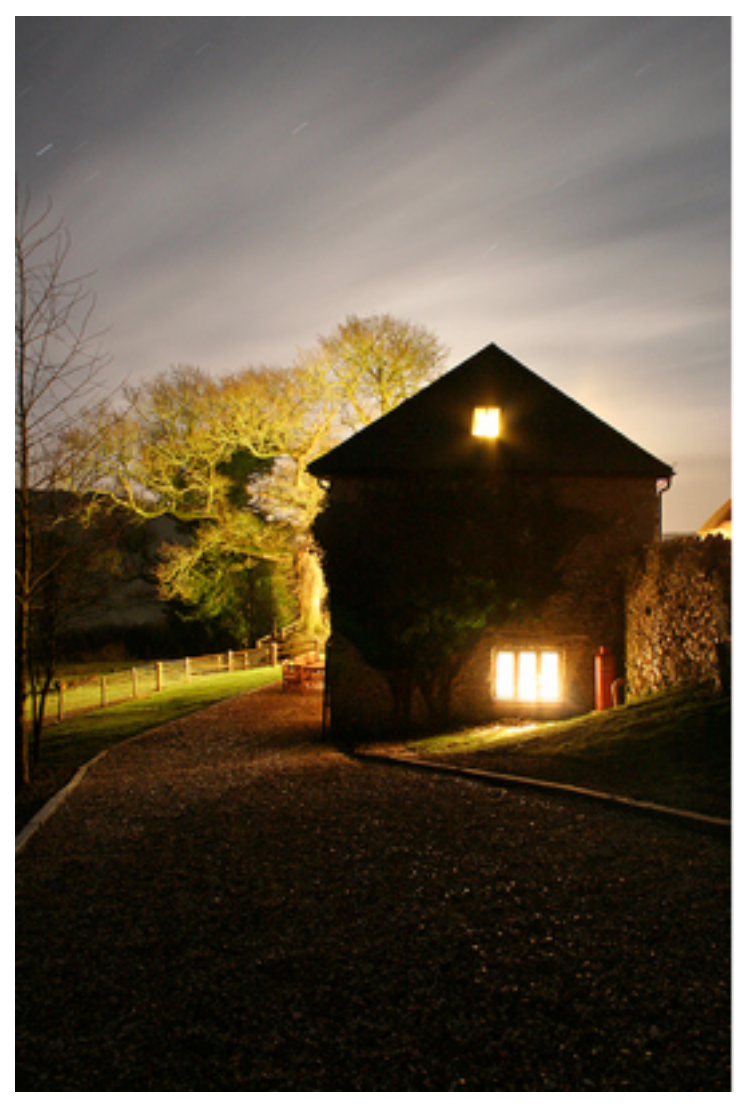

untitled by Flickr user Dave Smith

You don't want to jack up that ISO, either, because you'll get unwanted noise in your image. You also don't want to open up your aperture, because you'll get limited depth of field.

#### **Use a long shutter speed, small aperture (think F16 or higher) and a small ISO (100 will do) to get the best results.**

So if your camera can't figure out your shutter speed for you, how do you do it? Well, some photographers just guess. Digital frames are free, so you have the luxury of experimenting, deleting and trying again (though with long exposures you do have some cost in time as well). But you can also cut out a lot of that trial and error by doing some basic math. If your scene has some visible ambient light, try setting your camera to ISO 6400. Take a few test shots at different shutter speeds until you get one that appears to be correctly exposed (don't worry about motion blur or any of that stuff, just worry about the exposure). Now use this little formula as your guide:

Seconds at ISO 6400 are roughly equivalent to minutes at ISO 100. For example:

- ¥ 1 second ISO 6400 is roughly equivalent to a 1 minute exposure at ISO 100
- ¥ 5 seconds at ISO 6400 is roughly equivalent to a 5 minute exposure at ISO 100
- ¥ 30 seconds at ISO 6400 is roughly equivalent to a 30 minute exposure at ISO 100
- ¥ And … so on.

Now of course, this only works if you aren't trying to photograph people or other moving subjects. If you are, you'll need to go back to that high ISO and wide aperture, or just accept that there's going to be motion blur in your image.

#### **Conclusion**

So what will all this get you? Play around with these techniques for one night and look at your results. With a long enough exposure, a night time scene may look as if it was shot in the daylight. Light sources will start to look like stars. The stars themselves will create trails across the frame. You'll discover things in your environment that you didn't even know were there. You'll capture some magic on those digital frames.

- See more at: http://www.digital-photosecrets.com/tip/4123/shoot-photos-dark/ #sthash.IS7Gjcgu.dpuf

#### **Brainy Quotes** from Nancy Vanderah

Photography is more than a medium for factual communication of ideas. It is a creative art. **Ansel Adams**

Photography takes an instant out of time, altering life by holding it still. **Dorothea Lange**

As I have practiced it, photography produces pleasure by simplicity. I see something special and show it to the camera. a picture is produced. The moment is held until someone sees it. then it is theirs. **Sam Abell**

To me, photography is the simultaneous recognition in a fraction of a second, of the significance of an event. **Henri Cartier-Bresson**

It takes a lot of imagination to be a good photographer. You need less imagination to be a painter because you can invent things. But in photography everything is so ordinary: it takes a lot of looking before you learn to seed the extraordinary. **David Bailey**

Photography records the gamut of feelings written on the human face, the beauty of the earth and skies that man has inherited, and the wealth and confusion man has created. It is a major force in explaining man to man. **Edward Steichen**

Music is the doorway that led me to drawing, photography, and writing. **Layne Staley**

Oh my goodness gracious, what you can buy off the Internet in terms of overhead photography. A trained ape can know an awful lot of what is going on in this world, just punching on his mouse, for a relatively modest cost. **Donald Rumsfeld**

Computer photography won't be photography as we know it. I think photography will always be chemical. **Annie Leibovitz**

In photography there is a reality so subtle that it becomes more real than rarity. **Alfred Stieglitz**

Photography can only represent the present. Once photographed the subject becomes part of the past. **Bernice Abbott**

People criticized me for my photography. They said it's not art. **David Hockney**

All painters are interested in photography to a certain extent. **David Hockney**

Photography is a kind of virtual reality, and it helps if you can create the illusion of being in an interesting world. **Steven Pinker**

Contrast is what makes photography interesting. **Conrad H**

Landscape photography is the supreme test of the photographer - and often the supreme disappointment. **Ansel Adams**

Photography, as a powerful medium of expression and communications, offers an infinite variety of perception, interpretation and execution. **Ansel Adam**

I wish that more people felt that photography was an adventure the same as life itself and felt that their individual feelings were worth expression. To me that makes photography more exciting. **Harry Callahan**

To me photography is an art of observation. It's a out finding something interesting in an ordinary place… I've found it has little to do with things you see and everything to do with the way you see them, **Elliot Erwitt**

It is my intention to present - through the medium of photography - intuitive observations of the natural world which may have meaning to the spectators. **Ansel Adams**

What makes photography a strange invention is that its primary raw materials are light and time. Ernst Haas

Photography is and immediate reaction, drawing is a meditation. **Henri Cartier-Bresson**

Light makes photography. Embrace light. Admire it. Love it. But above all, know light. Know it for all you are worth, and you will know the key to photography. **George Eastman**

Photography is truth. The cinema is truth twentyfour times per second. **Jean-Luc Godard**

Black and white are the colors of photography. To me they symbolize the alternatives of hope and despair to which mankind is forever subjected. **Robert Frank**

#### **WINTER PHOTOGRAPHY TIPS**

Too bad we didn't know about these tips 60 days ago. But they'll still work next winter. Or this winter yet as it appears global warming has passed us by.

#### **USING BENDY STRAWS AND ZIPLOC BAGS IN WINTER**

While a lot of photographers find that winter is an excellent time to hibernate, there are really no good excuses for staying indoors and avoiding winter. But, you do need to take steps to protect your equipment. Here's a few ideas to keep things safe.

One of the biggest problems for cameras in cold weather is condensation. Condensation occurs when you bring a camera from the dry cold temperatures outdoors, to the warm and relatively moist conditions in your vehicle or home. When that warm moist air reaches the sensor on your cold camera, condensation occurs which can leave your sensor covered in spots or even damage the electronics. The solution to this issue is to remove your memory card and battery(s) from your camera and then transfer your gear into a Ziploc type of bag and seal it in there with the cold air while you are still outside. Now when you bring the camera gear into a warm area, the moisture can't get to the camera to condense on the camera's sensor. Once everything warms up to room temperature you can remove it from the baggy.

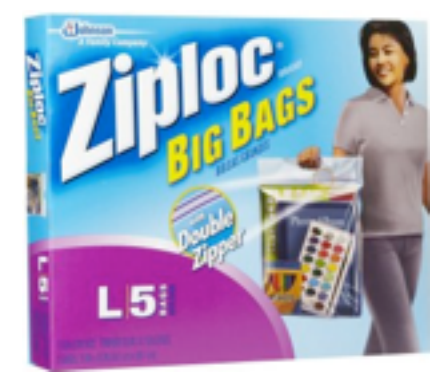

Another issue for winter photography is battery life. Cold is the mortal enemy of battery life

and unfortunately there just isn't a lot you can do about that. But, what you can do is keep a spare battery or two in an inside jacket pocket, next to your body. The warmth of your body will keep the batteries toasty warm and when the battery in your camera succumbs to the cold, all you need to do is swap it for a warm battery. The cold battery will slowly warm and you'll probably find it has renewed

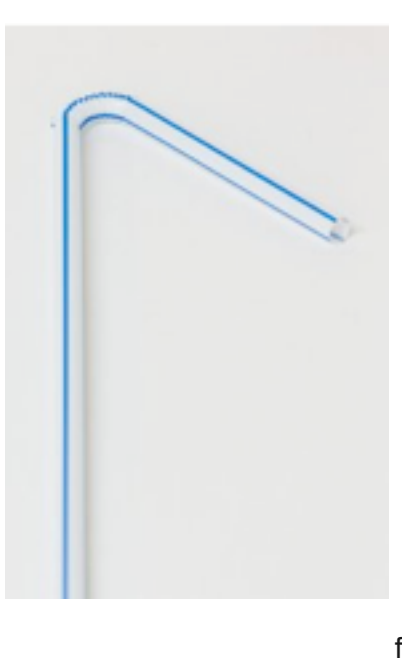

energy when called upon.

Another bit of winter annoyance comes from having your breath condensate and freeze on your camera's v i e w fi n d e r while you're trying to focus. The solution for this frustration may

just be the cheapest photography accessory you will ever own. Are you ready for this brilliant invention? Okay, here it is:

You can use a bendy straw as a type of snorkel to direct your warm moist breath away from your camera's viewfinder so that you can continue to make those great winter shots. This tip also provides endless entertainment for anyone who happens to be watching you. Try it, it works!

Fight back against the winter doldrums and get out there and make some great photographs! Hopefully these tips will make your winter photography sessions more tolerable!

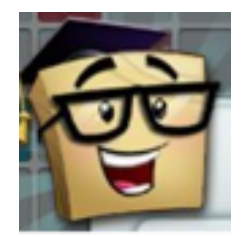

### **THE ANSWER MAN**

Today's Question has written permission from Tim Gray.

**Today's Question**: I want to be able to keep notes to help me remember key tasks in my workflow. To make those notes more effective, I'd like to include images of the screen showing various steps and settings. Can you tell me how to save the screen as an image?

**Tim's Answer:** There are a variety of possible options available for capturing the screen on both Windows and Macintosh, but I tend to take a single approach on either platform in large part because I want to be able to crop or otherwise modify the result before saving it. So, while there are a variety of other options (and in fact, third-party software tools) available for creating images of what you see on the screen, I'll explain the particular method I use here.

The first step is to actually capture the screen. While it is possible to capture directly to a file, my preference is to capture the screen to the clipboard, and then paste the image into Photoshop (or another imaging application).

On the Windows platform you can capture the current screen to the clipboard by pressing the Print Screen button, which is often abbreviated as PrtScn or something similar. Simply press that button, and the current contents of the screen will be captured as an image in the clipboard.

On Macintosh the keyboard shortcut is a little more complicated, and in fact there are a number of variations available. But my approach is generally to capture the full screen, and so I hold the Command and Shift keys and press the number 3 (Command+Shift+3). If you want to review other options, you can find a list of the additional keyboard shortcut options through the Apple website at http:// support.apple.com/kb/PH11229.

At this point, the screen has been captured, but you don't actually have a usable image to work with yet. You could, in theory, just paste into a word processing document, but in most cases I prefer to bring the image into Photoshop (or other software) to perhaps crop, clean up, or maybe apply some adjustments to, depending on my needs. In Photoshop, for example, I just choose File  $>$  New from the menu (or press Ctrl+N on Windows or Command+N on Macintosh). The document size will default to the size of the image in the clipboard, which is a small but very helpful little feature of Photoshop. Click OK in the New dialog to create the blank image.

Finally, choose  $E\text{dit} >$  Paste from the menu (or press Ctrl+V on Windows or Command+V on Macintosh) to paste the image from the clipboard into the new document you've created. At this point you can crop the image or apply other adjustments. For example, in some cases you might want to add arrows pointing to key controls, or draw a circle around an important area of the screen capture. When you're finished, you can save the image (generally as a JPEG image, for example) and then place that image into a document with your notes.

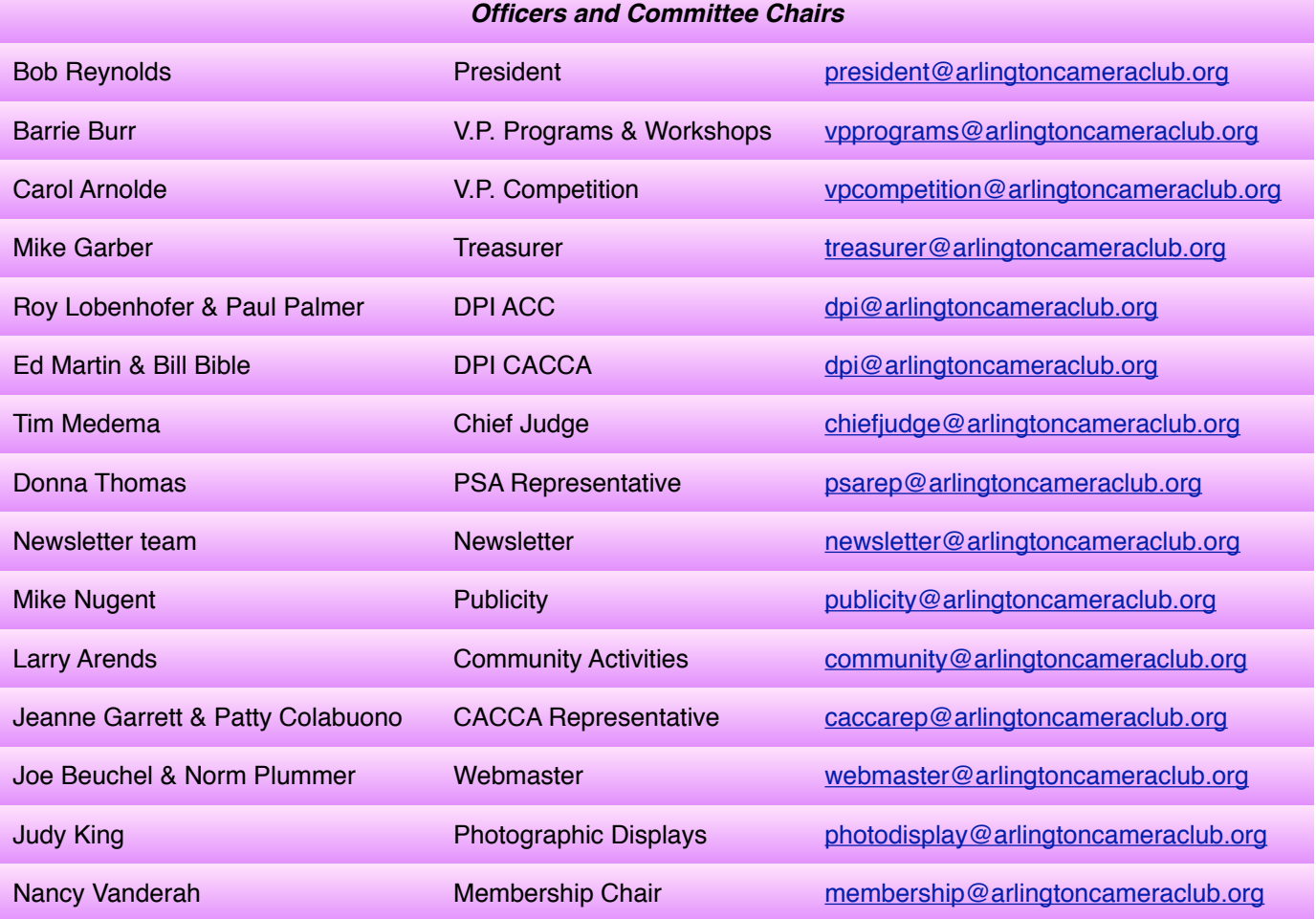

**ACC meets at the Christian Church of Arlington Heights, 333 W. Thomas Avenue, three blocks west of Arlington Heights Road, across from Hasbrook Park on the 1st and 3rd Wednesday of the month at 7:30 p.m.**

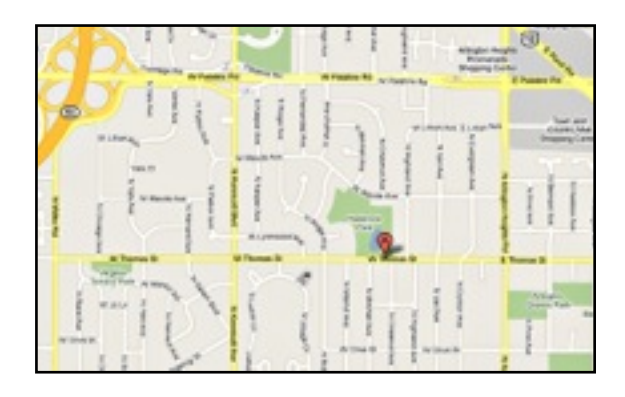

*© Arlington Camera Club. The contents of "Through The Lens" are copyrighted. No material may be reproduced in any manner without the written permission of the Editor or the material's specific contributor.*

#### *ACC Mailing Address:*

126 E. Wing Street, Suite 233 Arlington Heights, IL 60004

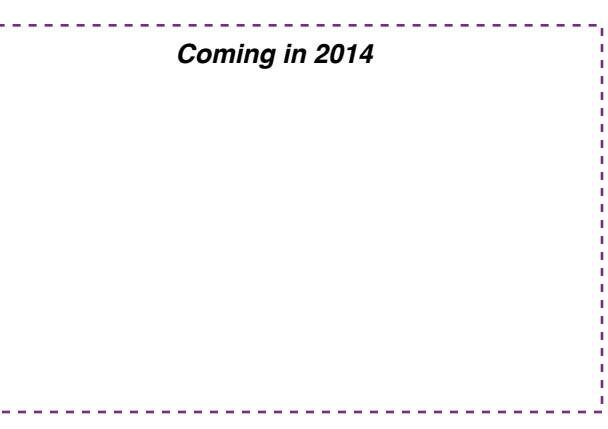

### **ACC Competition Results - January 2014**

#### *Slides*

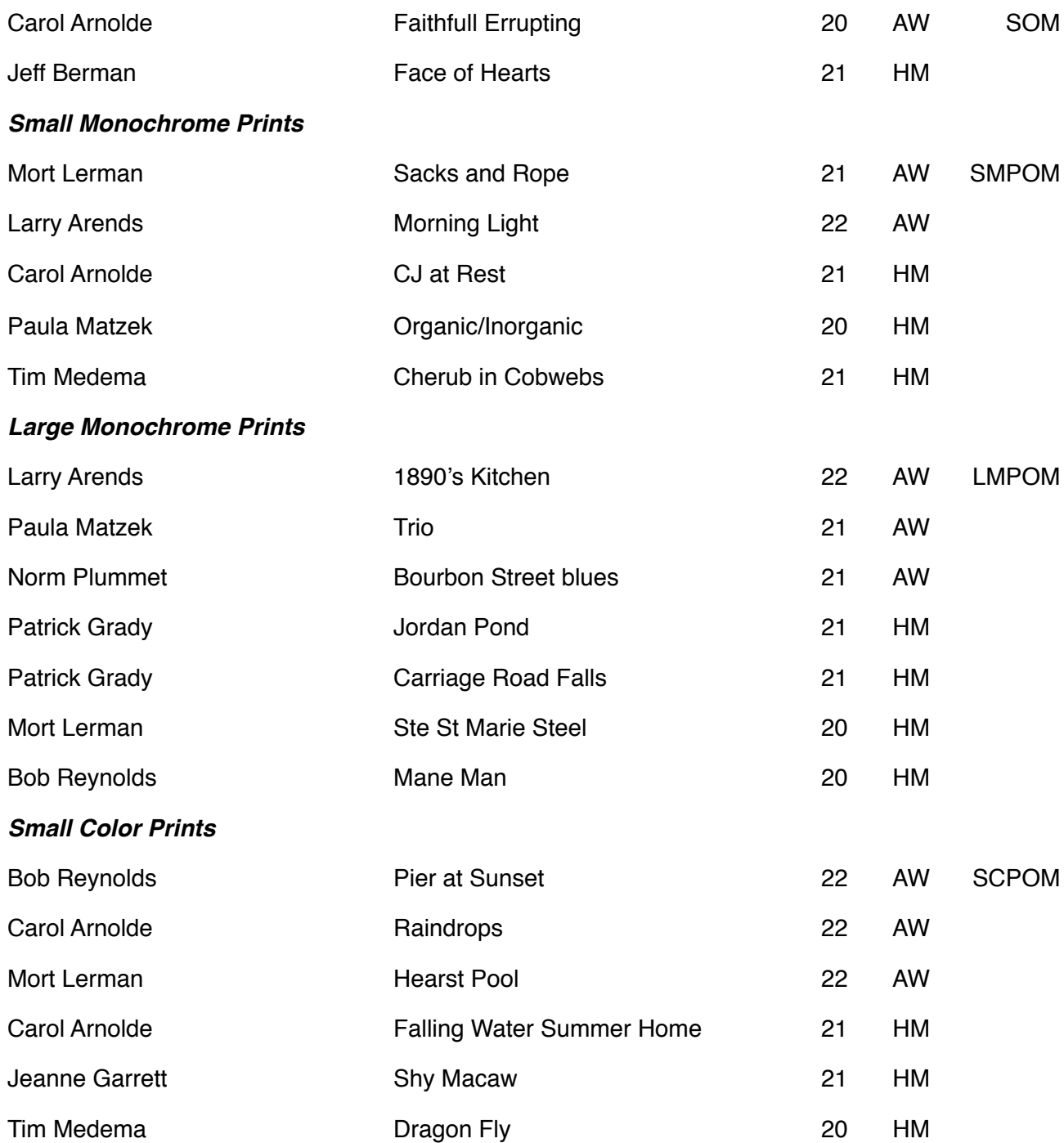

### **ACC Competition Results - January 2014(Cont'd)**

#### *Large Color Prints*

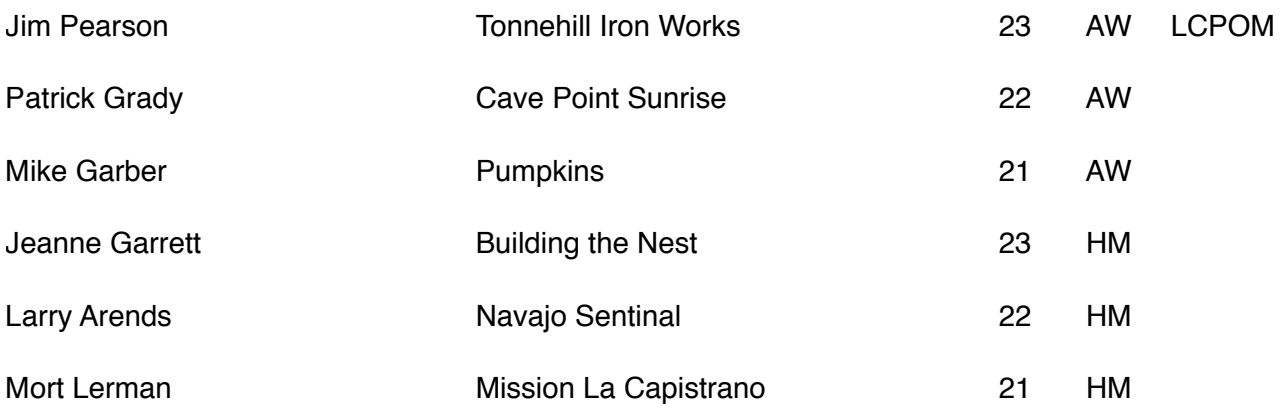

### **ACC DPI Competition Results - December 2013**

#### *Monochrome DPi Images*

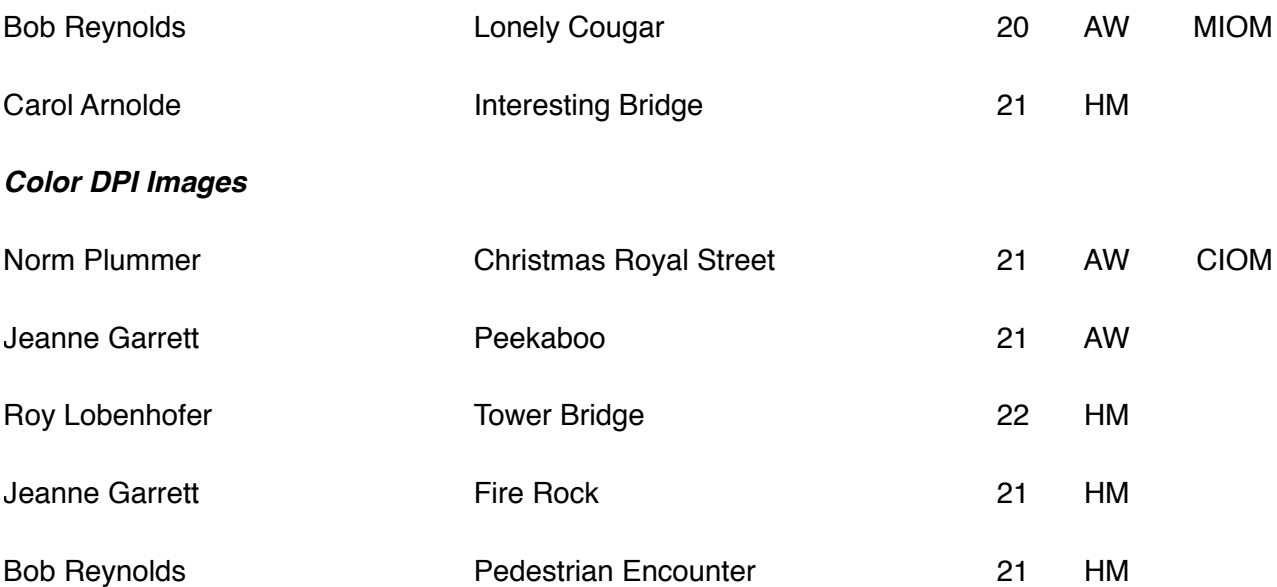

## If You Love Photography, You Belong in PSA . . .

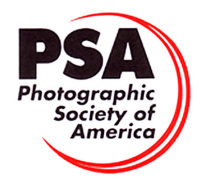

#### **Benefits of PSA Membership:**

- *PSA Journal* monthly magazine
- Opportunity to submit articles for potential publication in the *PSA Journal* which is written by and for members
- Three noncommercial ads each year (no more than 5 lines or 175 characters including punctuation and spaces) in the *PSA Journal* at no cost
- Annual Conference with workshops, field trips, photo shoots, and featured speakers at reduced registration fee
- Listing in and access to "Members Only" Membership List on PSA web site
- Publication of photos on the PSA web site, e.g., a photo in the New Member Gallery on joining and in the Show Your Stuff Gallery on renewing for year two
- Access to New Member web site services and activities including: image evaluation, mentors and consultants, resource links, and galleries
- Use of PSA logo on personal web site and business card
- Reduced registration fee at local Chapter meetings
- Opportunity to present programs and workshops at local, regional, and international meetings
- Opportunity to earn PSA Star Ratings and recognition of photographic achievement with PSA Distinctions for Proficiency (PPSA) and Excellence (EPSA)
- Opportunity to be elected an Associate (APSA) or Fellow (FPSA) of the Society
- Study Groups: online for digital images and via mail for prints
- Competitions regarding specific topics/themes (e.g., Creative, Extreme Sports) or format (e.g., digital essays, monochrome prints)
- One dollar (\$1.00) reduced entry fee for each section of the PSA International Exhibition
- Reduced fee for PSA Adventures (e.g., cruises)
- Free services such as Species Identification Service, Photography Travel Planning Service, and Digital Product Information

- - - - - - -

• Discounts on products and services of interest to photographers

#### **Photographic Society of America ~ APPLICATION FOR MEMBERSHIP Please type or print legibly:** First Name: \_\_\_\_\_\_\_\_\_\_\_\_\_\_\_\_\_\_\_\_\_\_\_\_\_\_\_\_\_\_\_\_\_\_\_\_\_\_\_\_\_ Last Name: \_\_\_\_\_\_\_\_\_\_\_\_\_\_\_\_\_\_\_\_\_\_\_\_\_\_\_\_\_\_\_\_\_\_\_\_\_\_\_\_\_ Birth date (MM/DD/YY): \_\_\_\_\_\_\_\_\_\_\_\_\_\_\_\_\_\_ Address: \_\_\_\_\_\_\_\_\_\_\_\_\_\_\_\_\_\_\_\_\_\_\_\_\_\_\_\_\_\_\_\_\_\_\_\_\_\_\_\_\_\_\_\_\_\_\_\_\_\_\_\_\_\_\_\_\_\_\_\_\_\_\_\_\_\_\_\_\_\_\_\_\_\_\_\_\_\_\_\_\_\_\_\_\_\_\_\_\_\_\_\_\_\_\_ Telephone: \_\_\_\_\_\_\_\_\_\_\_\_\_\_\_\_\_\_\_\_\_\_\_\_\_\_\_\_\_\_ City: \_\_\_\_\_\_\_\_\_\_\_\_\_\_\_\_\_\_\_\_\_\_\_\_\_\_\_\_\_\_\_\_\_\_\_\_\_\_\_\_\_\_\_ State: \_\_\_\_\_\_\_\_\_\_\_\_\_\_\_\_\_\_\_\_\_\_ Country: \_\_\_\_\_\_\_\_\_\_\_\_\_\_\_\_\_\_\_\_\_\_\_\_\_\_ Postal Code: \_\_\_\_\_\_\_\_\_\_\_\_\_\_\_\_\_\_\_\_ Email Address: \_\_\_\_\_\_\_\_\_\_\_\_\_\_\_\_\_\_\_\_\_\_\_\_\_\_\_\_\_\_\_\_\_\_\_\_\_\_\_\_\_\_\_\_\_\_\_\_\_\_\_\_\_\_\_\_\_\_\_\_\_\_\_\_ Website: \_\_\_\_\_\_\_\_\_\_\_\_\_\_\_\_\_\_\_\_\_\_\_\_\_\_\_\_\_\_\_\_\_\_\_\_\_\_\_\_\_\_\_\_\_\_\_\_\_\_\_\_\_\_\_\_\_\_\_  **Sponsor: \_\_\_\_\_\_\_\_\_\_\_\_\_\_\_\_\_\_\_\_\_\_\_\_\_\_\_\_\_\_\_\_\_\_\_\_\_\_\_\_\_\_\_\_\_\_\_\_\_\_\_\_\_\_\_\_\_\_\_\_\_\_\_\_\_\_\_\_\_ Automatic Renewal (with credit card payment):** YES NO Check desired membership level: North America/Overseas<br>1 1 Year 2 Years 2 Years 3 Years 3 Years 3 Years 3 Years 3 Years 3 Years 3 Years 3 Years 3 Years 3 Years 3 Years 3 Years 3 Years 3 Years 3 Years 3 Years 3 Years 3 Year **Youth (18 & under)** \$29/35 \$56/68 \$80/99 **Joint Membership** \$68/76 \$133/150 \$196/221  **Individual** \$45/53 \$88/104 \$128/152 (Joint member: spouse or other individual residing at **same** address, one *PSA Journal*.) **Individual Senior (72 & older)** \$40/47 \$77/91 \$113/132 **Joint Senior Member** \$62/69 \$122/136 \$180/201 **Camera Club/Council** \$45/53 \$88/104 \$128/152 (*Both* members over age 72.) □ Business Membership **545/53** \$88/104 \$128/152 **Joint Member Name**: **Joint Member Email**: \_\_\_\_\_\_\_\_\_\_\_\_\_\_\_\_\_\_\_\_\_\_\_\_\_\_\_\_\_\_\_\_\_\_\_\_\_\_\_\_\_\_\_\_\_\_\_ **MAIL COMPLETED FORM WITH PAYMENT TO:** PSA Headquarters 3000 United Founder's Blvd., Suite 103 Oklahoma City, OK 73112-3940 (www.psa-photo.org) March 2007 Make check payable to **PSA**. Check **MUST** be written on US bank in US funds. Visa MasterCard Number: \_\_\_\_\_\_\_\_\_\_ - \_\_\_\_\_\_\_\_\_\_ - \_\_\_\_\_\_\_\_\_\_ - \_\_\_\_\_\_\_\_\_\_ Expiration Date: \_\_\_\_/\_\_\_\_ Card Holder Signature:

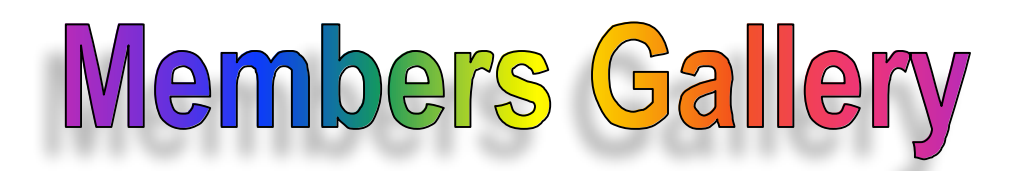

*December DPI Competition*

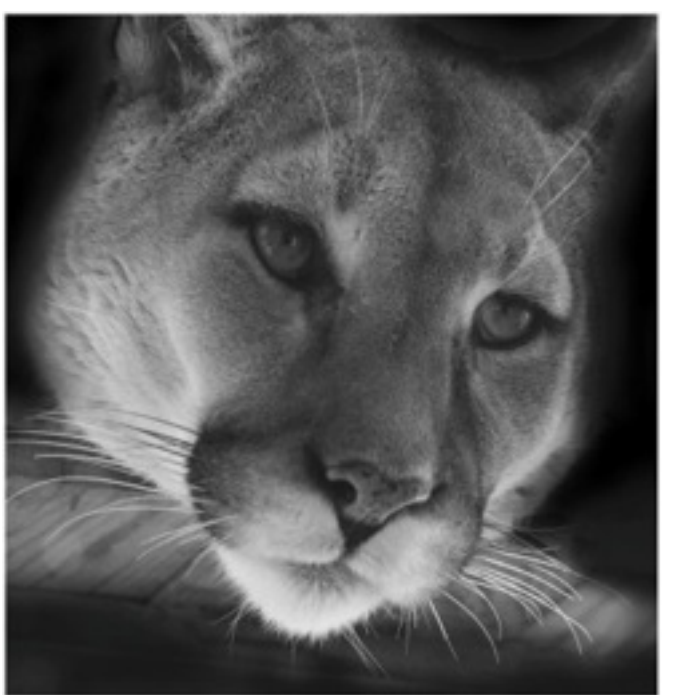

*Lonely Cougar by Bob Reynolds*

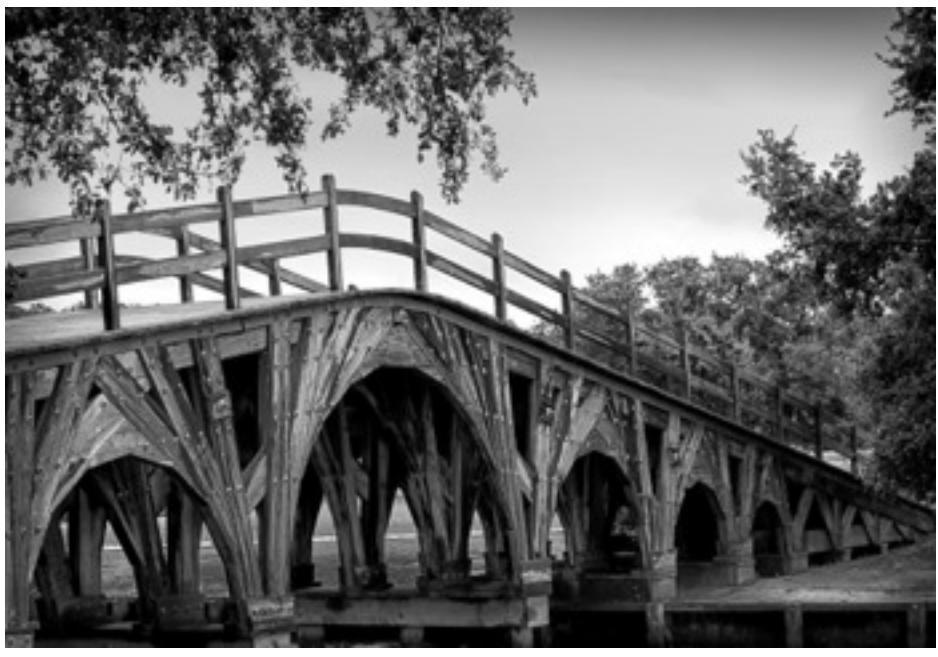

*Interesting Bridge by Carol Arnolde*

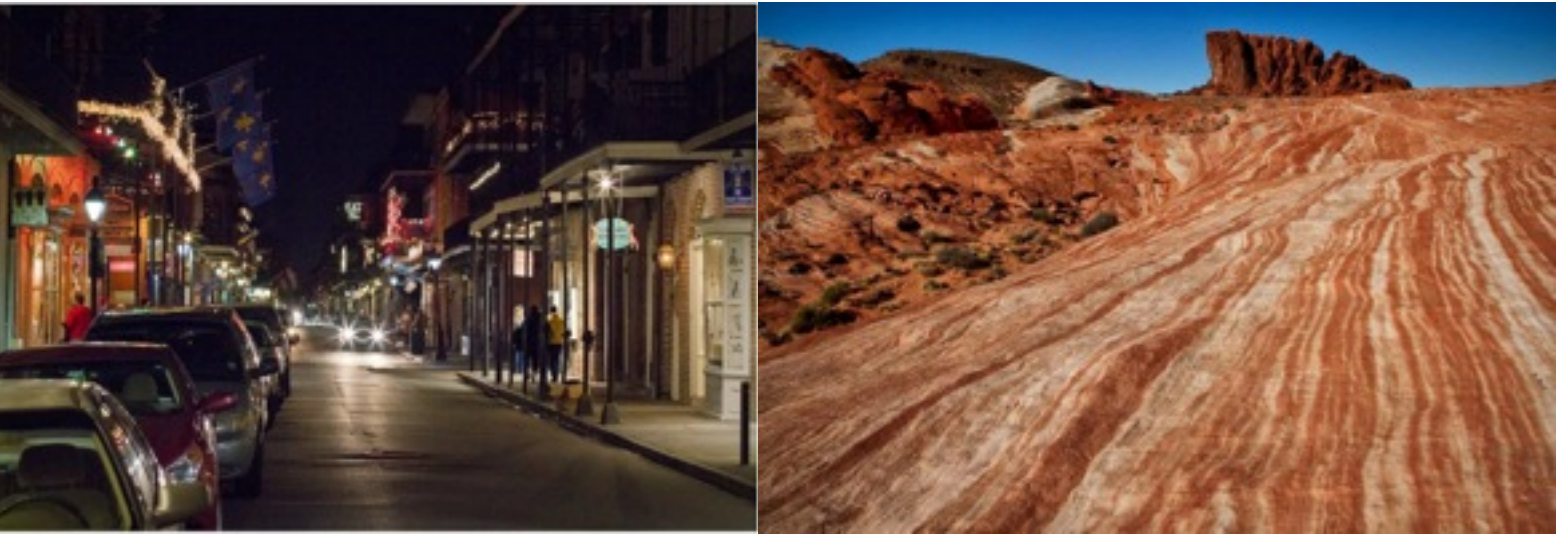

*Color DPI Images*

*Christmas Royal Street by Norm Plummer*

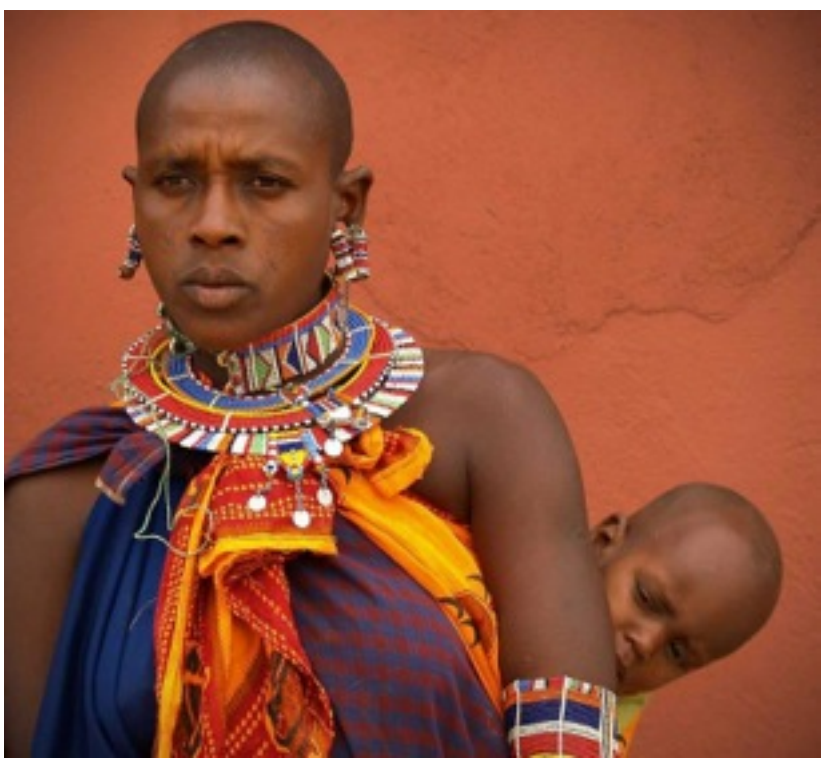

*Peeka Boo by Jeanne Garrett*

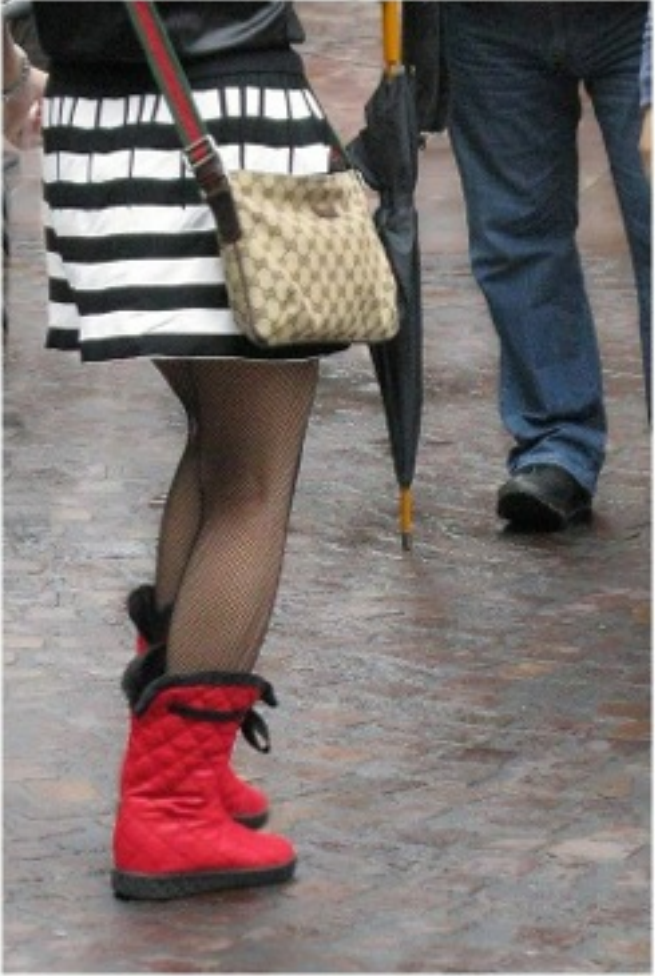

*Pedestrian Encounter by Bob Reynolds*

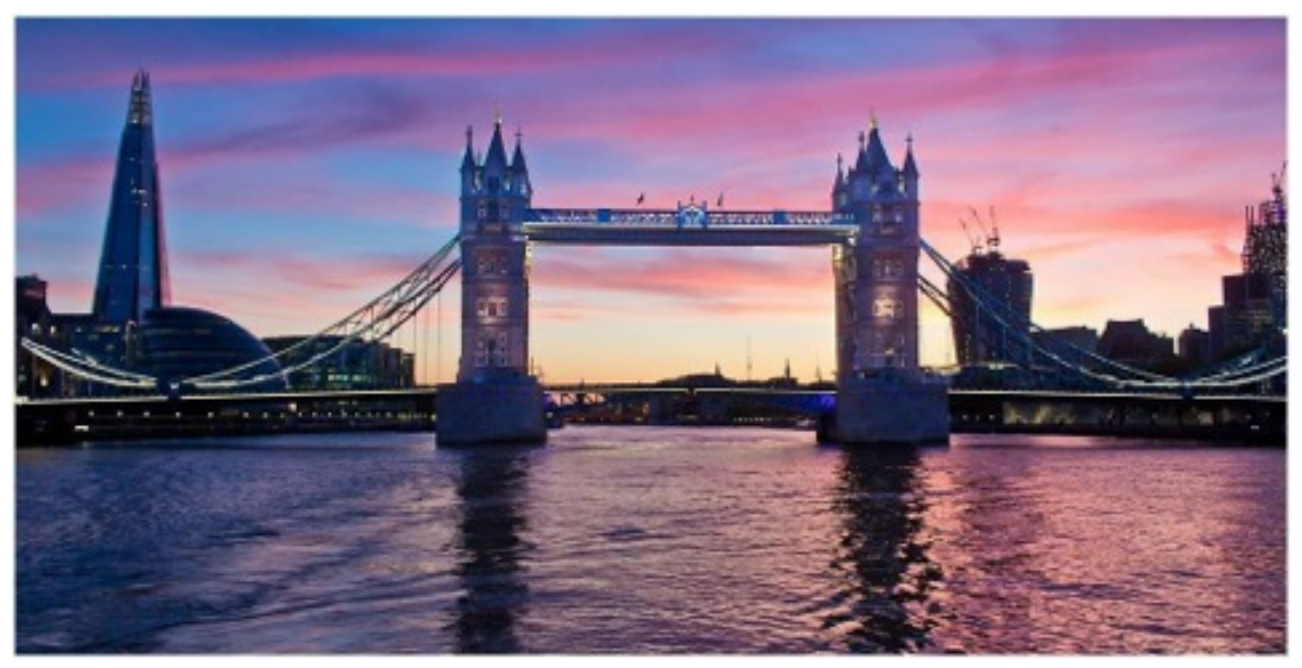

*Tower Bridge by Roy Lobenhofer*

**Slides**

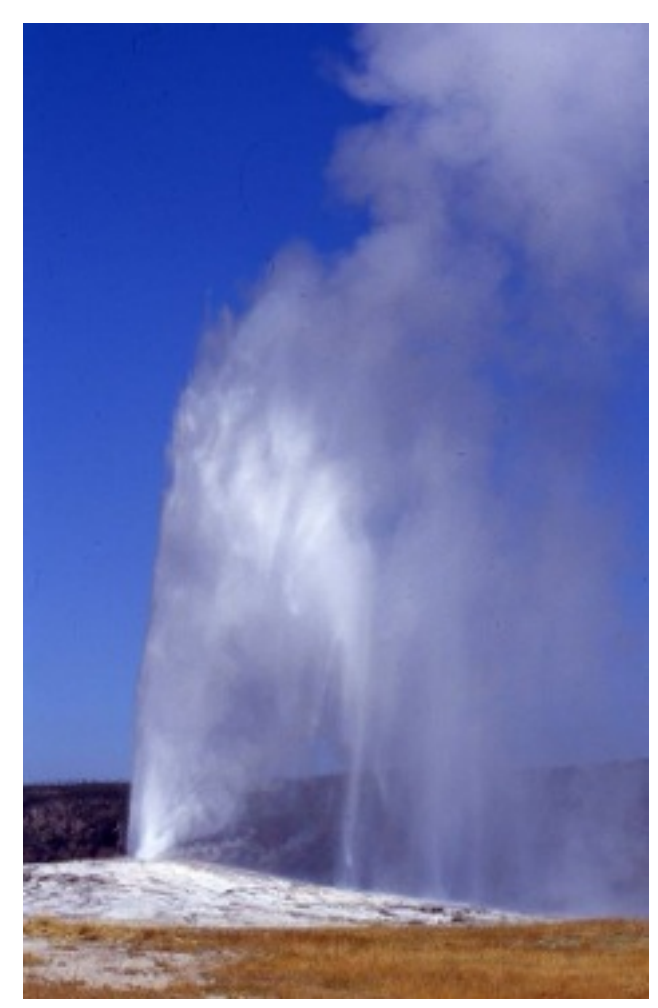

*Faithfull Erupting by Carol Arnolde*

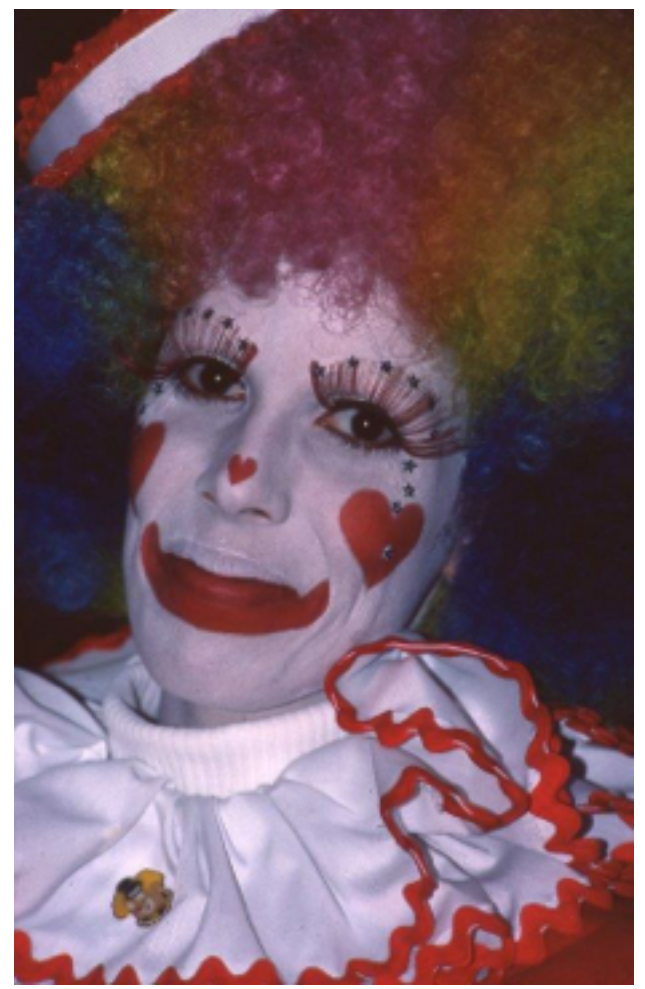

*Face of Hearts by Jeff Berman*

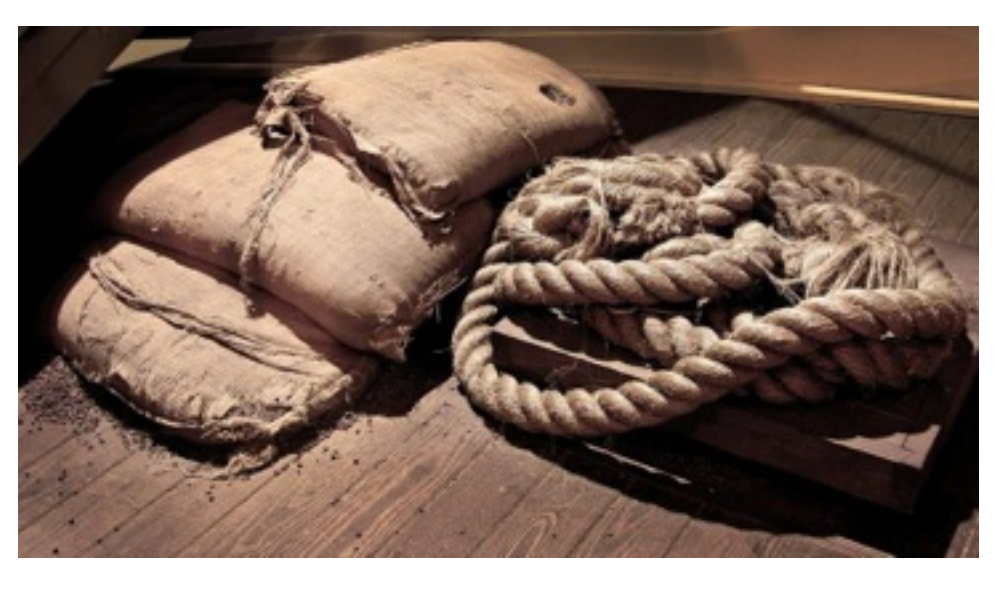

*Sacks and Rope by Mort Lerman*

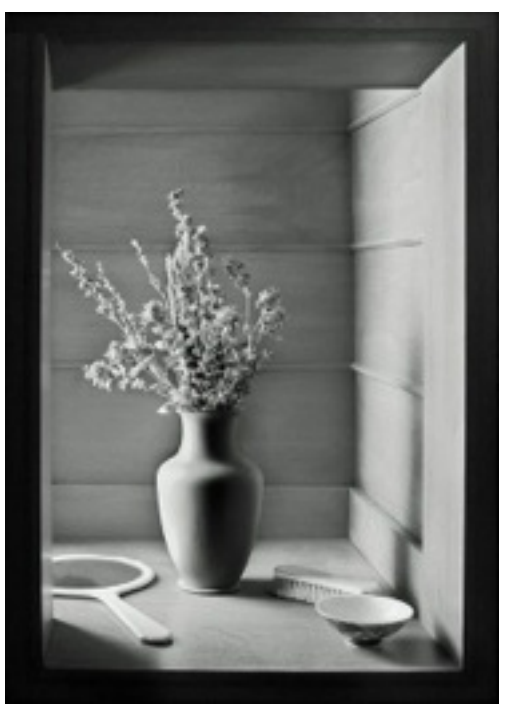

*Morning Light* March 2014 Through The Lens *by Larry<sub>g</sub>erends*<sub>22</sub>

**Small Monochrome prints**

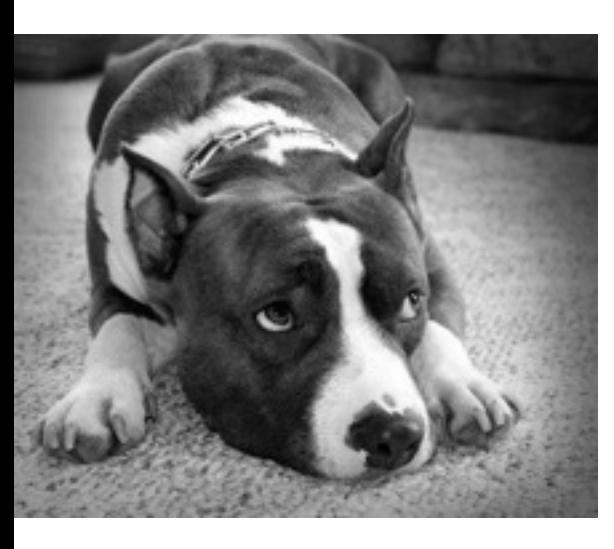

*CJ at Rest*

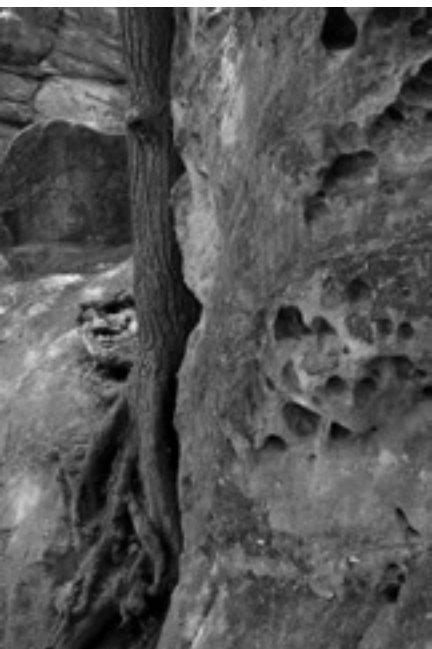

*by Carol Arnolde Organic/Inorganic by Paula Matzek*

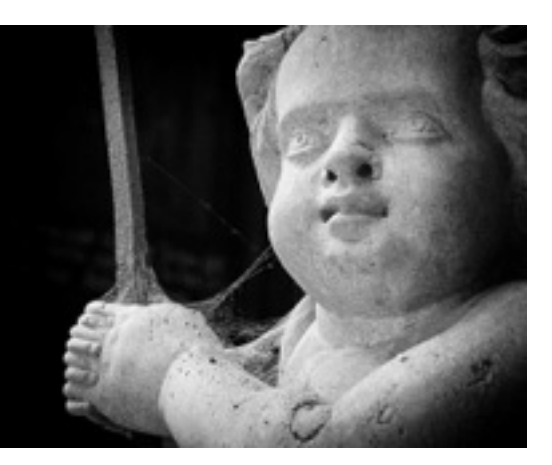

*Cherub in Cobwebs by Tim Medema*

*Large Monochrome Prints*

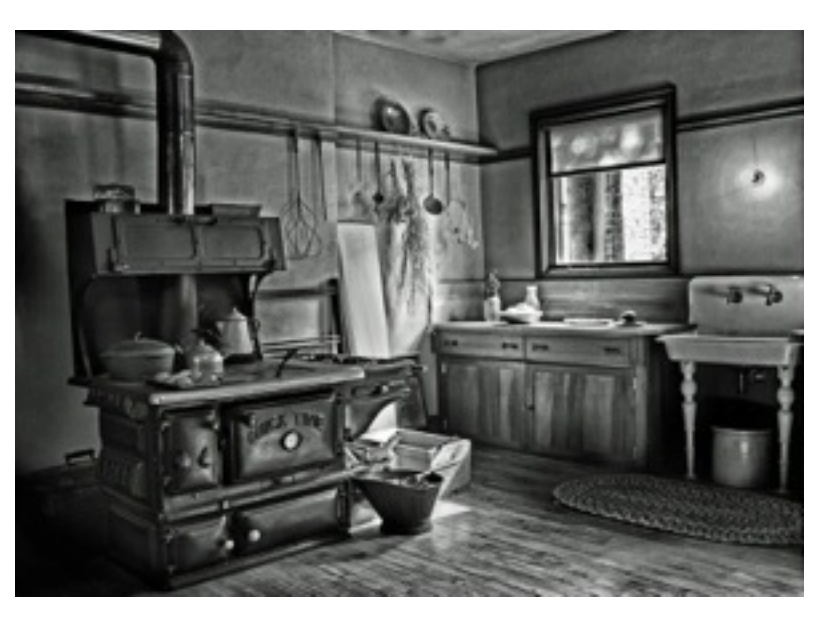

*1890's Kitchen by Larry* 

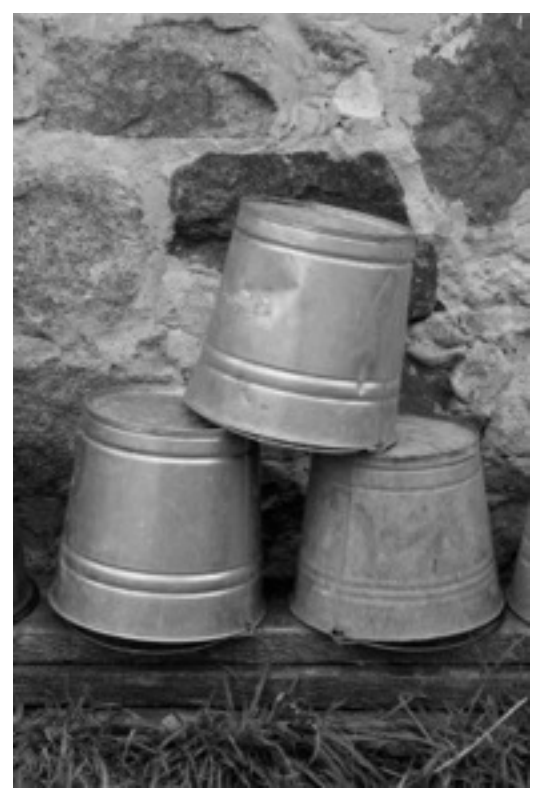

*Trio by Paula Matzek*

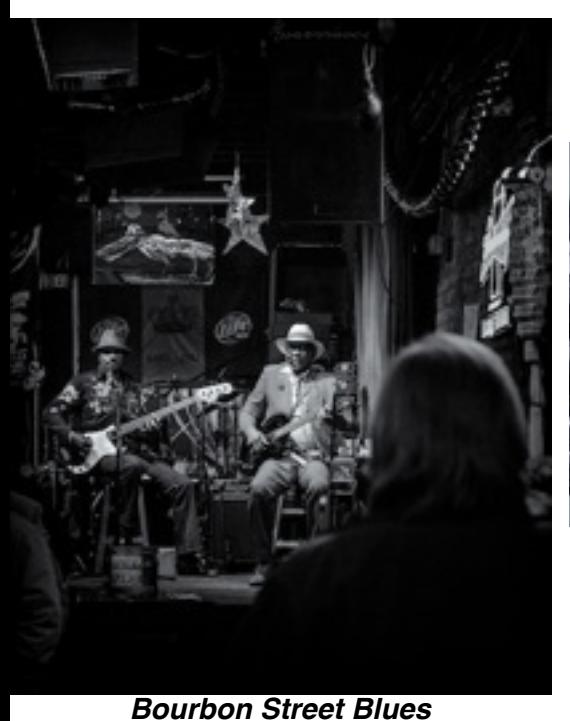

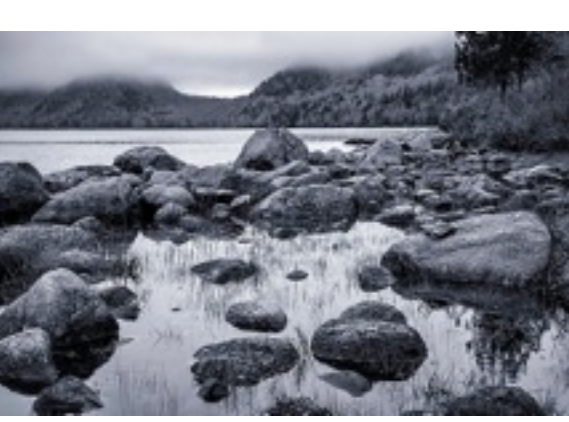

*Jordan Pound by Patrick Grady*

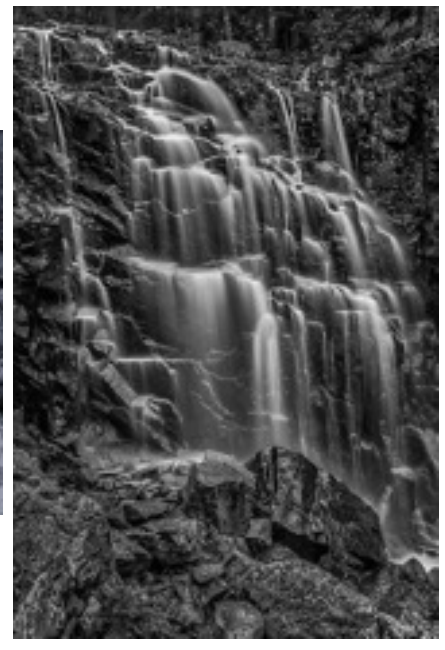

*Carriage Trail Waterfalls by Patrick Grady*

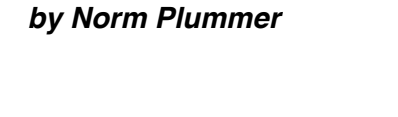

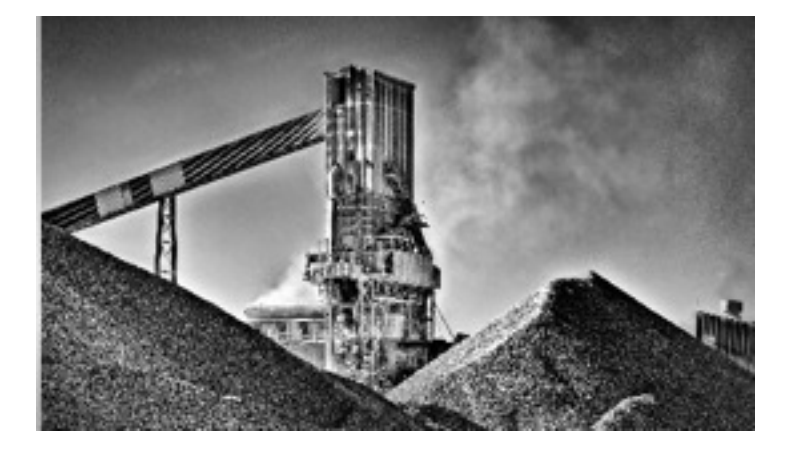

*Ste St. Marie Steel Plant by Mort Lerman*

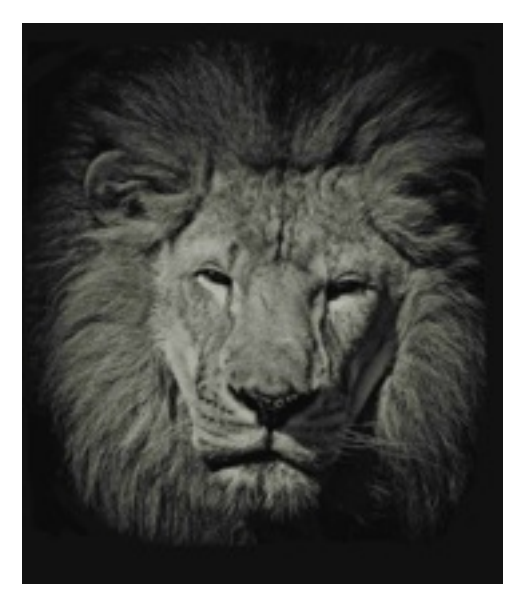

*Mane Man by Bob Reynolds*

 *Small Color Prints*

March 2014 **Through The Lens Page** 24

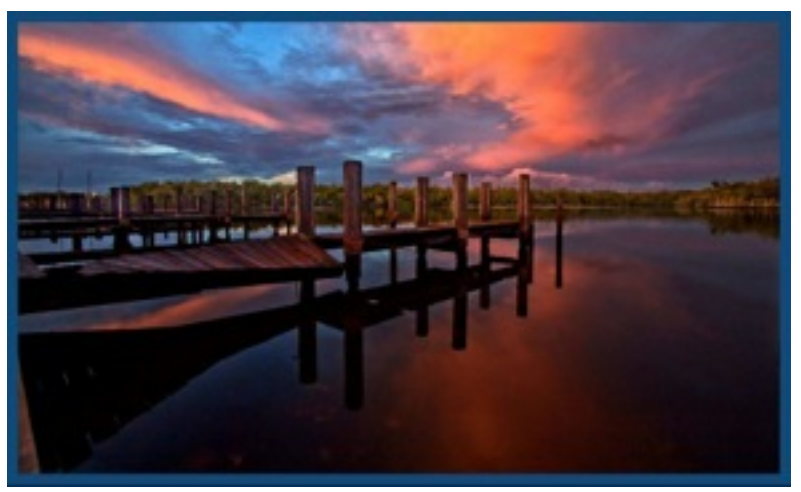

*Pier at Sunset by Bob Reynolds*

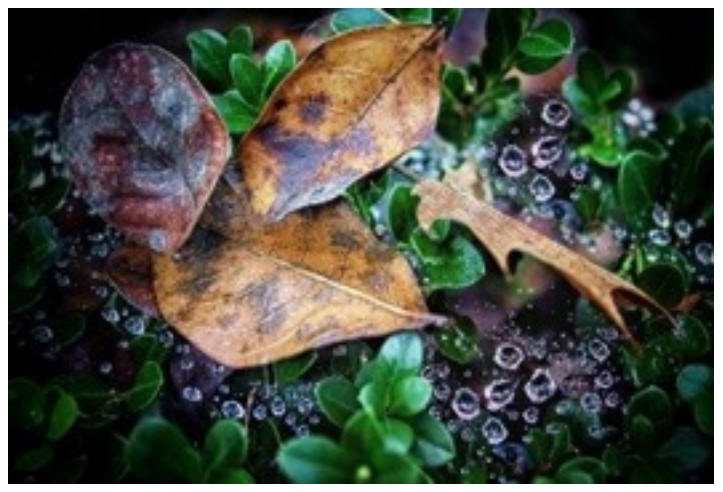

*Raindrops by Carol Arnolde*

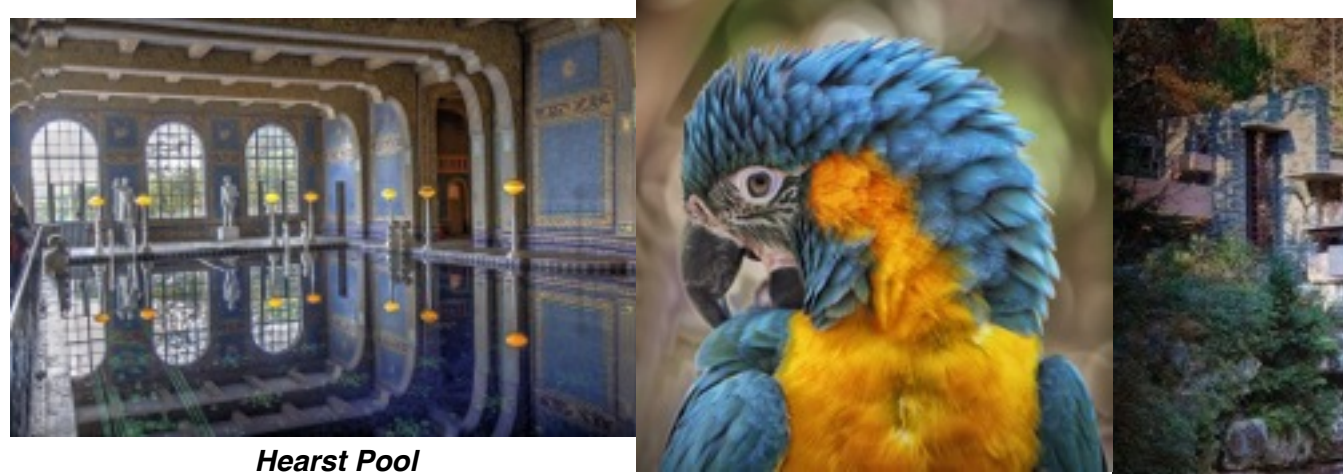

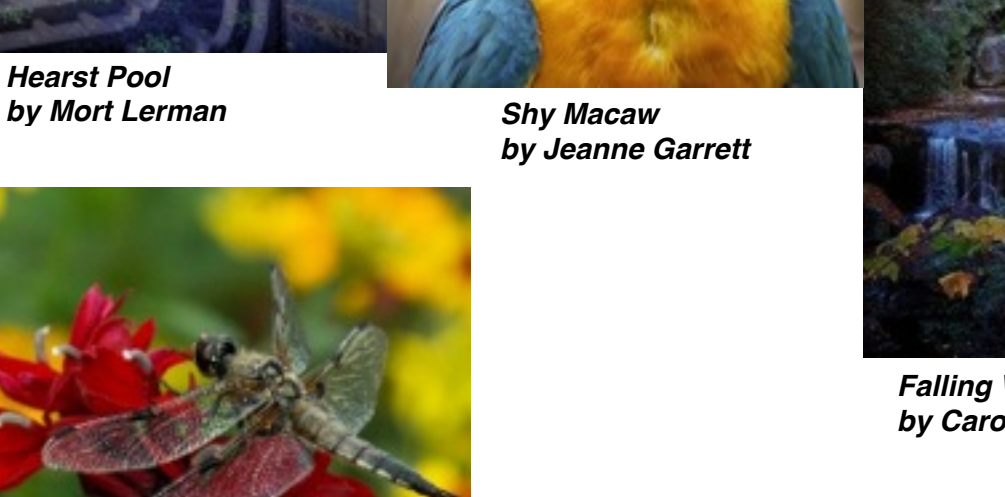

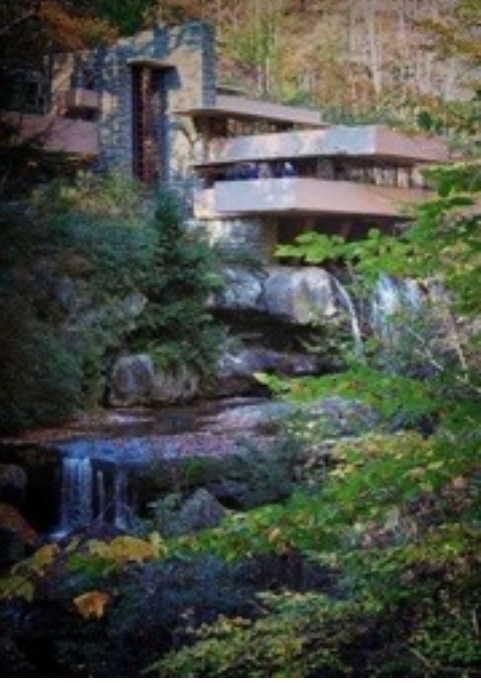

*Falling Water Summer Home by Carol Arnolde*

# *Dragon Fly by Tim Medema*

*Large Color Prints*

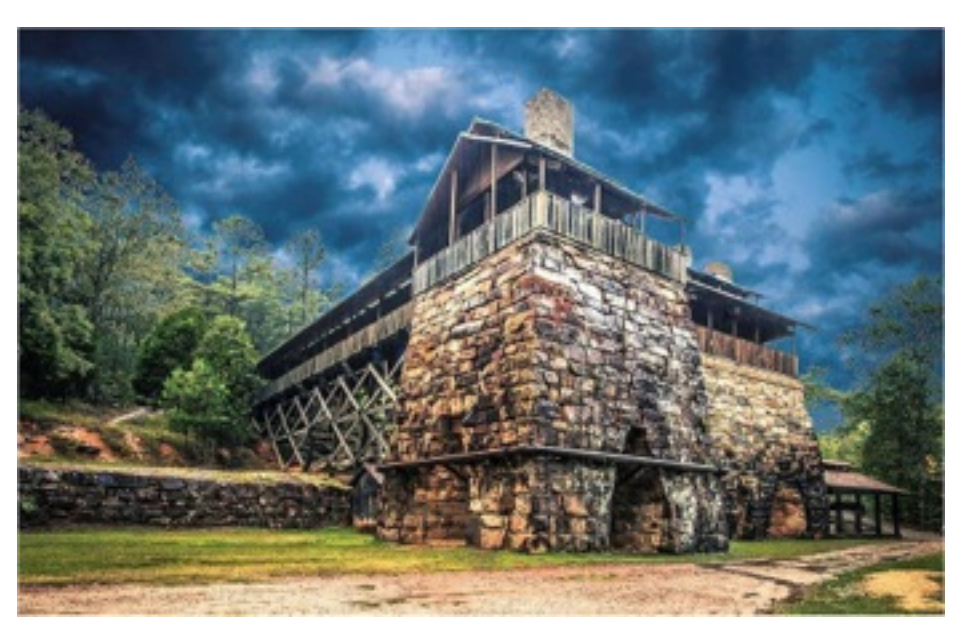

*Tonnehill Iron Works by Jim Pierson*

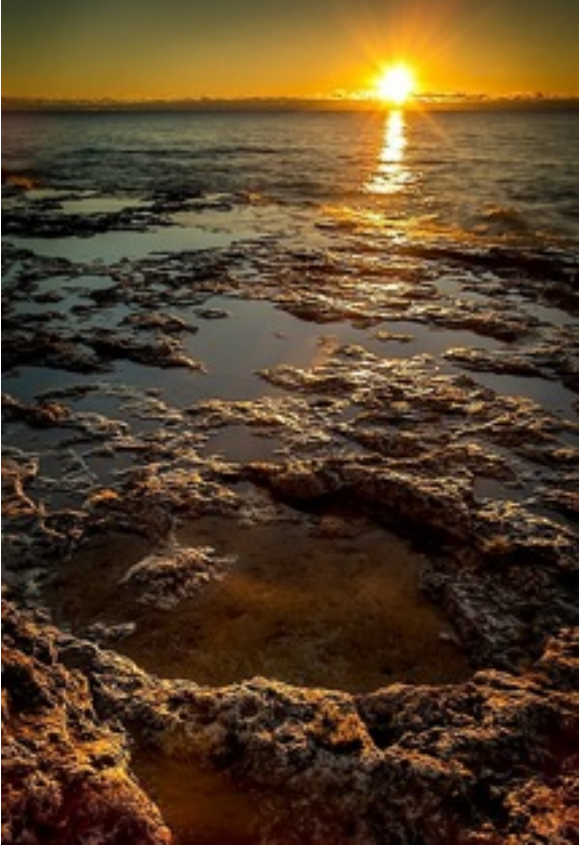

*Cave Point Sunrise by Patrick Grady*

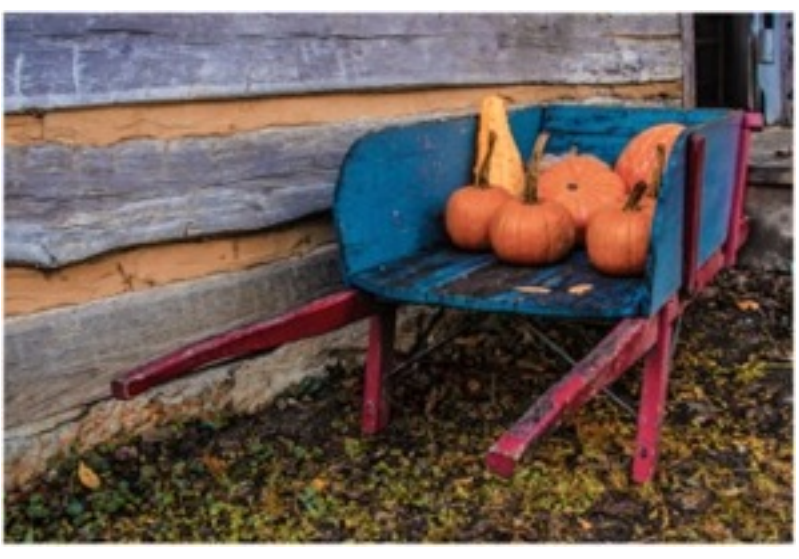

*Pumpkins by Mike Garber*

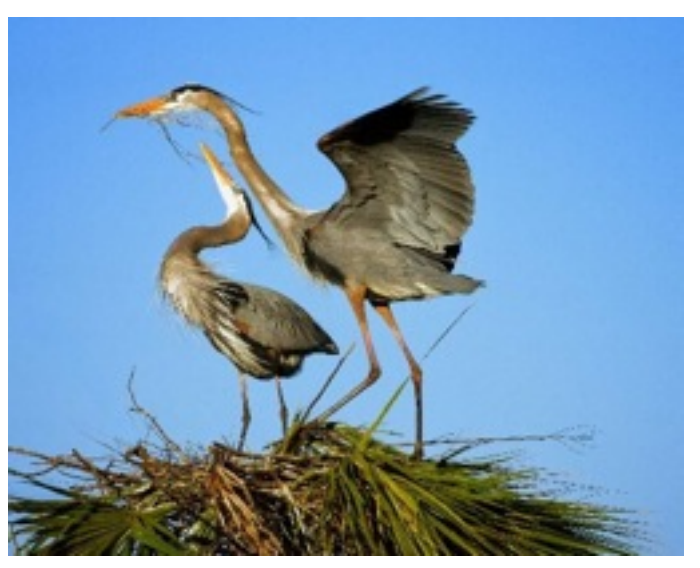

*Building the Nest by Jeanne Garrett*

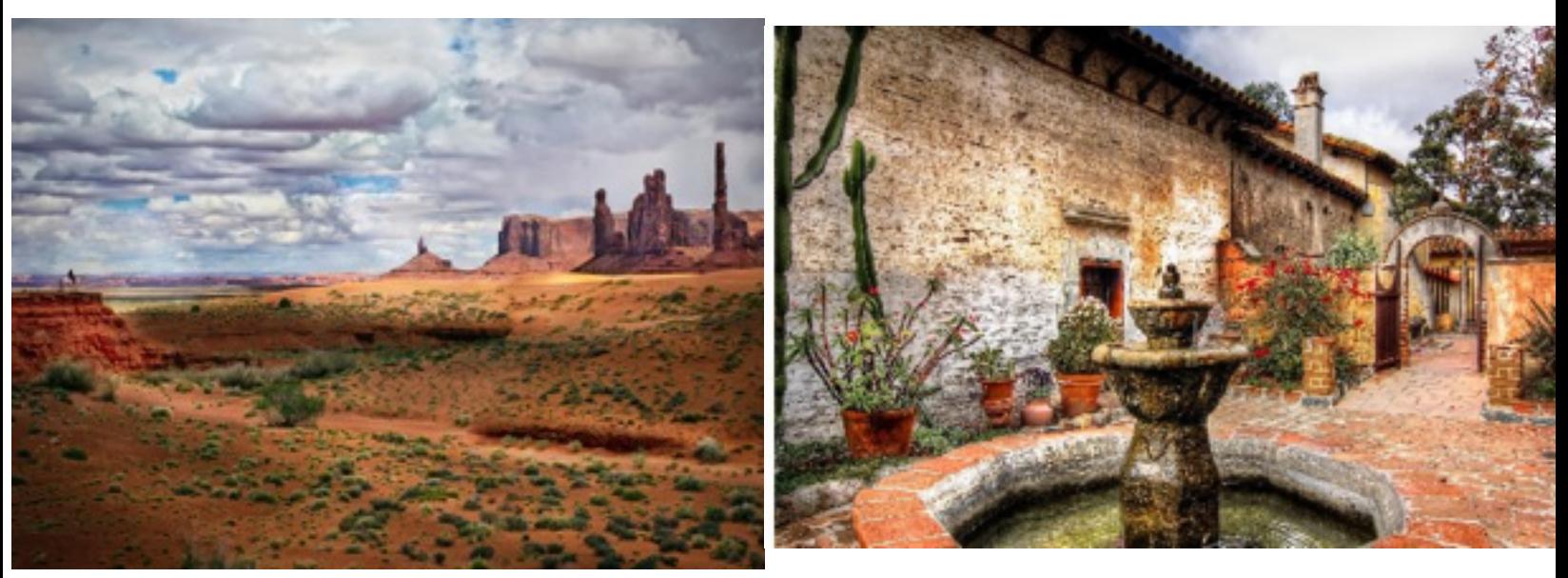

*Navajo Sentinal by Larry Arends*

*Mission La Capistrano by Mort Lerman*

#### **CACCA Competition HM**

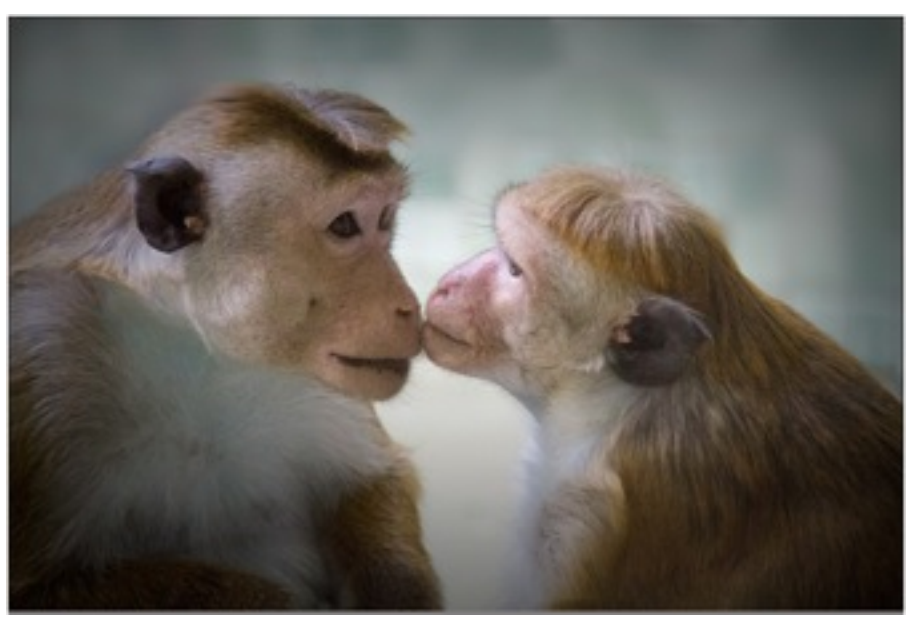

*First Love by Barrie Burr*